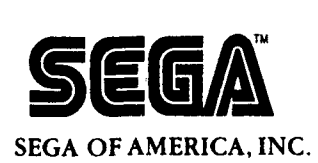

**Consumer Products Division** 

# **External Specifications Saturn File System Library**

# Doc. #ST-39-R2-011094

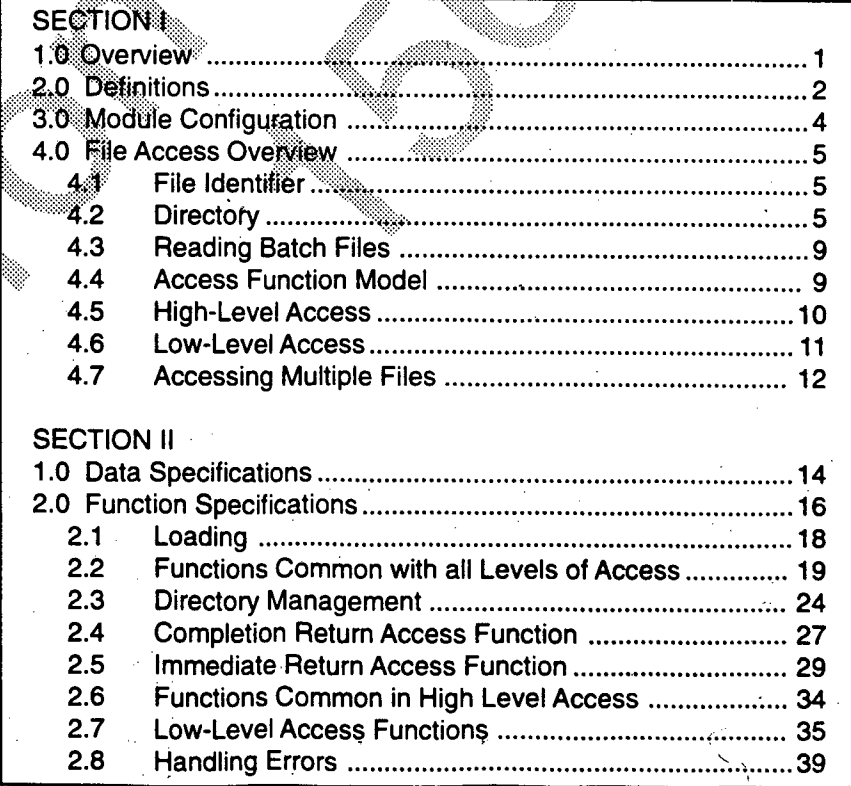

**1994 SEGA. All Rights Reserved.** 

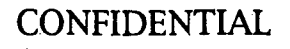

CONFIDENTIAL PROPERTY OF SEGA

### **NOTICE**

When using this document, keep the following in mind:

- 1. This document may, wholly or partially, be subject to change without notice.
- $2.$ All rights are reserved: No one is permitted to reproduce or duplicate, in any forms the whole or part of this document without SEGA's permission.
- 3. SEGA will not be held responsible for any damage to the user that may result from accidents or any other reasons during operation of the user's equipment, or programs according to this document.
- Software, circuitry, and other examples described herein are meant merely to 4. indicate the characteristics and performance of SEGA's products. SEGA assumes no responsibility for any intellectual property claims or other problems that may result from applications based on the examples describe herein.
- No license is granted by implication or otherwise under any patents or other rights 5. of any third party or SEGA Enterprises, Ltd.
- 6. This document is confidential. By accepting this document you acknowledge that you are bounded by the terms set forth in the non-disclosure and confidentiality agreement signed separately and/in the possession of SEGA. If you have not signed such a non-disclosure agreement, please contact SEGA immediately and return this document to SEGA.

(4/20/94 - 001)

CONFIDENTIAL PROPERTY OF SEGA

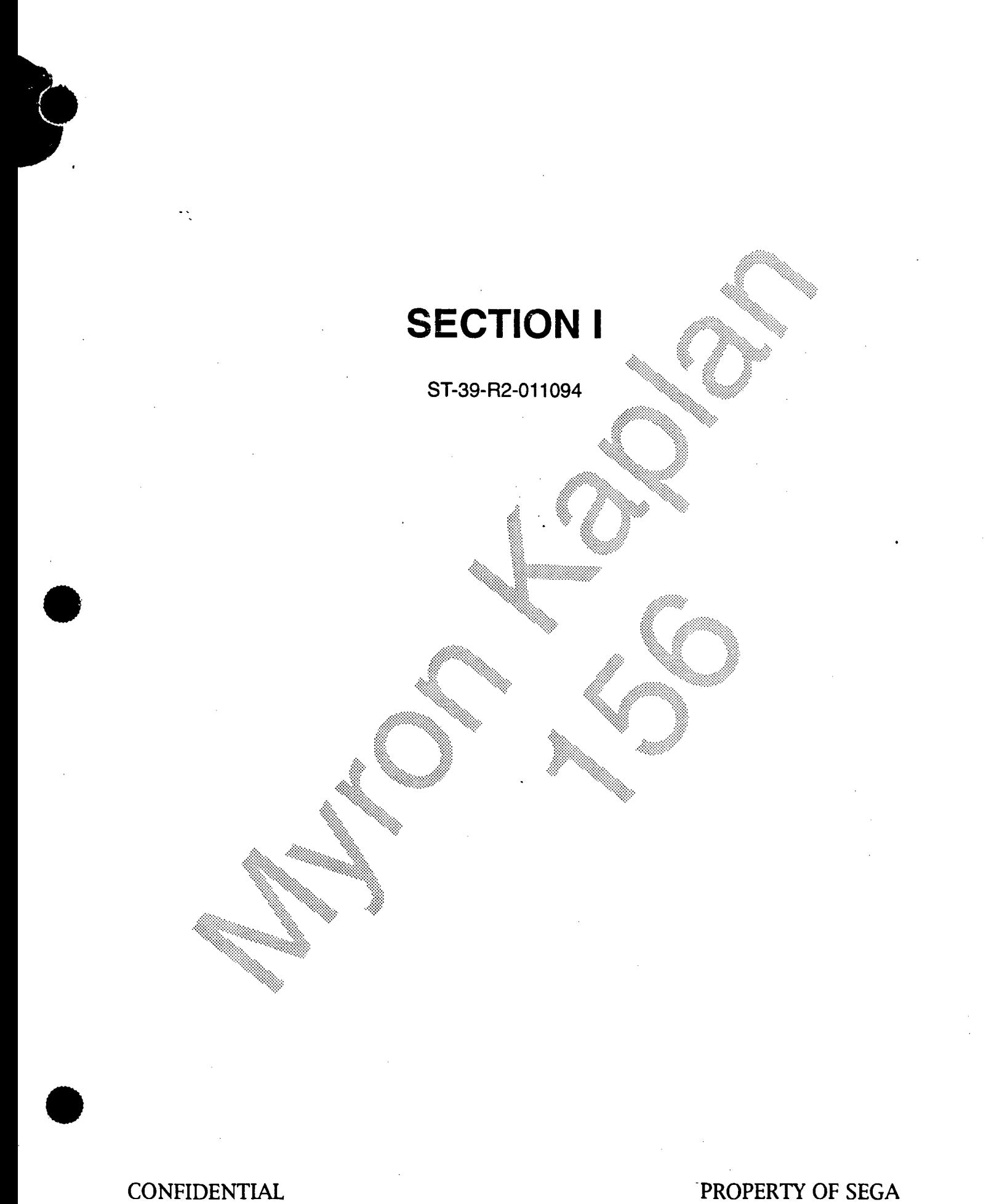

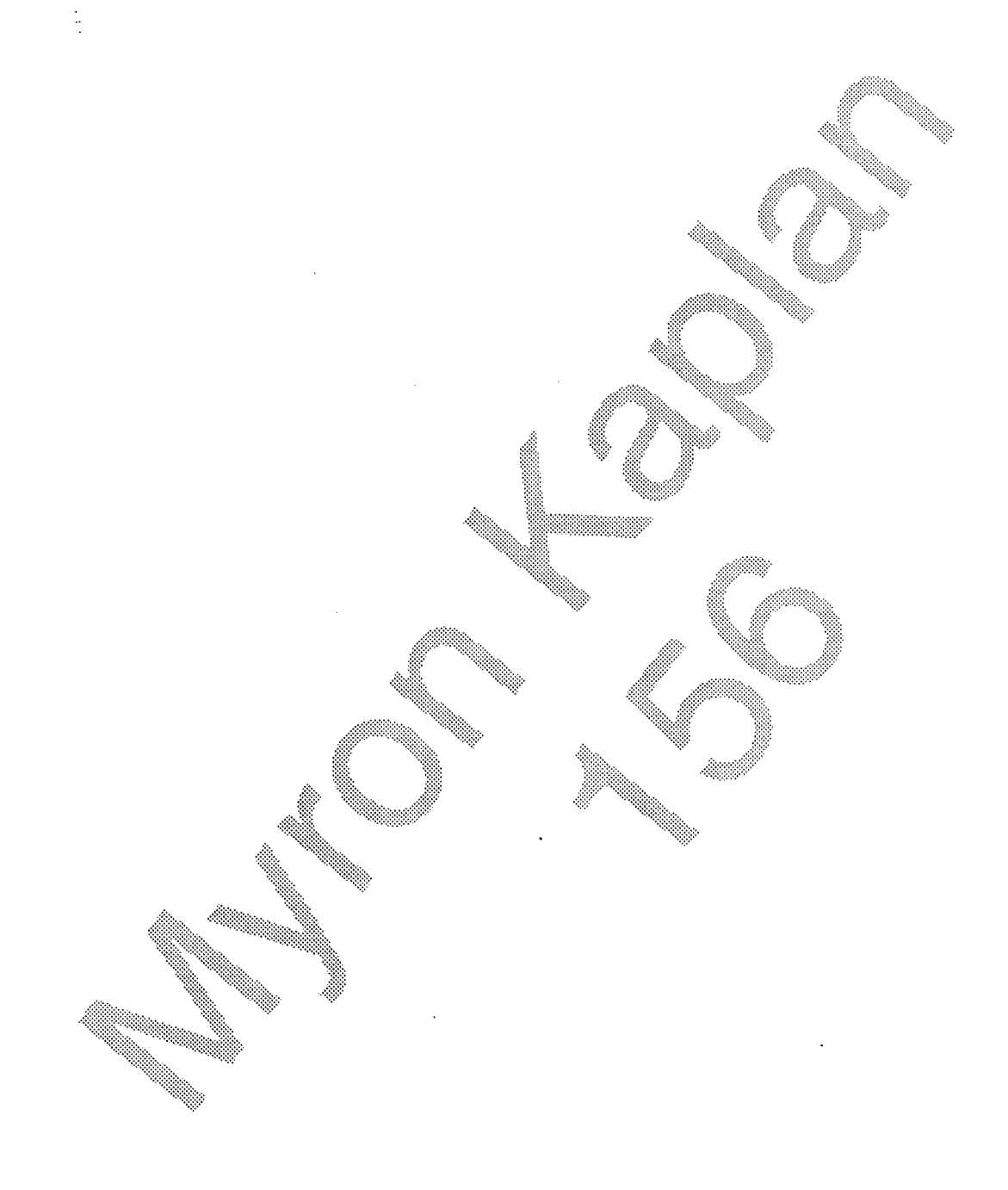

CONFIDENTIAL **PROPERTY OF SEGA** 

#### $1.0$ **Overview**

The Saturn File System Library is a library specification for accessing files on CD. It includes the following features.

- $(1)$ **File Access Format** 
	- Supports ISO9660 Level File Access.
	- The library is not accessible if using CD-ROM XA subheader information.
- $(2)$ Data Buffering
	- Accessible if a CD block buffer control mechanism is present.
	- Besides reading simple files, the buffer can be used for pre-reading.

#### $(3)$ File Identifier

• Access is based on the file identifier (sequence number within the directory).

• Faster directory searches.

• File name  $\rightarrow$  file identifier conversion function is supported, but can be removed after the file configuration on the CD is confirmed.

#### $(4)$ Development Support Function

- The development support can access both a memory file and a DOS file.
- The memory files are used implace of a CD file for small amounts of data.
- Using the SCSI, DOS files on the IBM-PC can be accessed in the same way as memory files. Files that are too large to fit into memory can be used in place of files on the  $\mathbb{C}\mathbb{D}$

#### **Definitions**  $2.0$

Vocabulary used are shown in Table 2.1.

| <b>TERM</b>              | <b>MEANING</b>                                                                                                    |
|--------------------------|----------------------------------------------------------------------------------------------------|
| <b>CD Buffer</b>         | (4M DRAM) buffer that stores sector data read from the CD                                                                                                    |
| <b>CD Buffer Size</b>    | Size of sector units of the CD buffer                                                                                                    |
| <b>CN</b>                | <b>Channel Number</b>                                                                                                    |
| <b>DOS File</b>          | Files on the IBM-PC that are accessible through the SCSI interface.                                                                                                    |
|                          | These can be used in the debug library.                                                                                                    |
| <b>FN</b>                | <b>File Number</b>                                                                                                    |
| <b>Access Pointer</b>    | Shows the access position of the file.                                                                                                    |
|                          | The access pointer moves in sector units.                                                                                                    |
|                          | Sector size changes according to the type of the                                                                                                    |
|                          |                                                                                                    |
|                          | <b>Type of File</b><br>Sector Length<br>(byie)                                                                                                    |
|                          | CD-ROM mode 1<br>2048                                                                                                    |
|                          | CD-ROM mode 2 form1 only<br>2048<br>CD-ROM mode 2 form2 only<br>2324                                                                                                    |
|                          | CD-ROM mode 2 Mixed<br><b>Undecided</b>                                                                                                    |
|                          | <b>Memory File</b><br>2048                                                                                                    |
| <b>Current Directory</b> | Directory referred to when opening a file.                                                                                                    |
| <b>Sector Position</b>   | Position of sector units as designated within the sector set by the FN in a<br>buffer partition. (Belongs to the buffer partition.) Asspecific sector within<br>a sector belonging to a file name can be designated by the sector<br>position. The host keys the sector position and accesses sector data<br>within a buffer partition. |
| <b>Partial RAM</b>       | Area accompanying the CD media that can be read and written to.                                                                                                    |

Table 2.1 Definition of Terms (1)

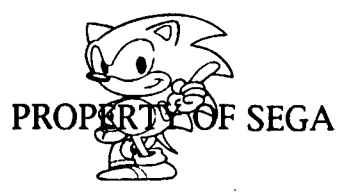

<sup>2</sup> CONFIDENTIAL

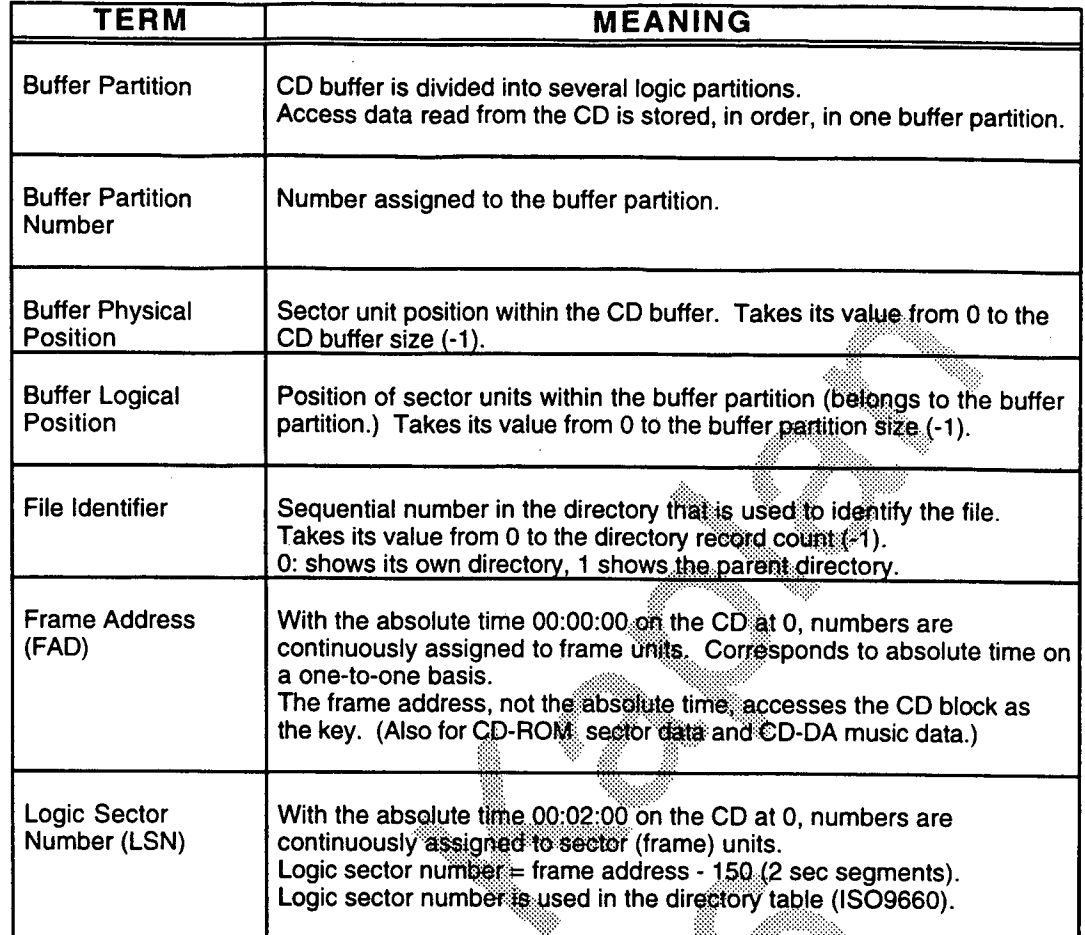

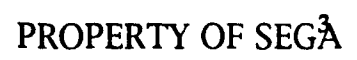

CONFIDENTIAL

# **3.0 Module Configuration**

The file system library consists of the following two libraries.

- GFS (General File System): Commonly used file system library.
- FNIT (File Name to ID Table): File name/file identifier conversion library.

A diagram of the module configuration is shown in Figure 3.1.

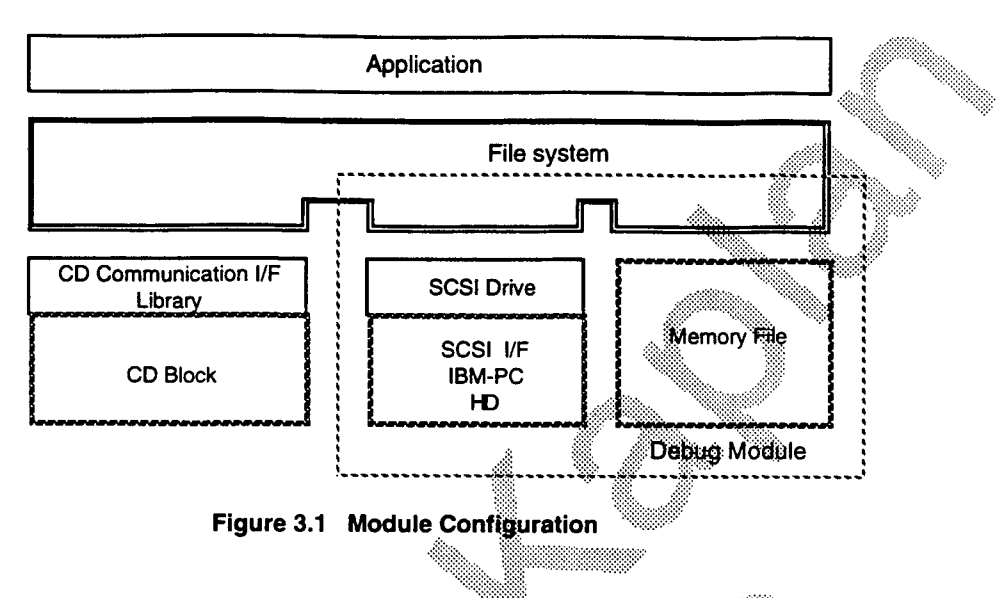

Figure 3.2 demonstrates the data flow when the file system library is used.

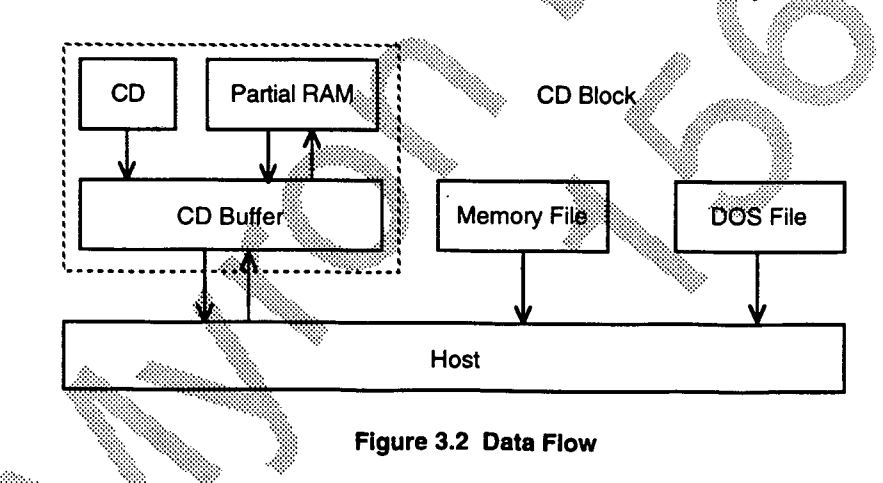

**Name Limits** 

The file system library uses the following types of names for functions, variables, types and

Functions, Variables<br>
Forms
Rames that start with Gf, Gp<br>
Names that start with Gf, Gp Forms **Names that start with Gf, Gp**<br>Macros **Names that start with GF. GF** Names that start with GF, GP

Make certain that applications using this library don't conflict with these names.

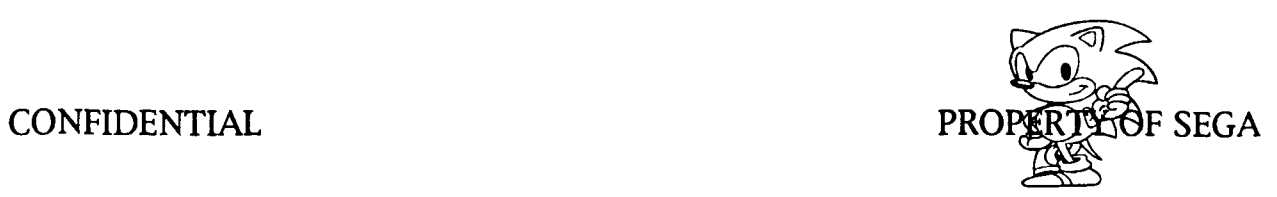

# **4.0 File Access Overview**

#### **4.1 File Identifier**

In the file system, the file designated by the file identifier is accessed (see the example in Figure 4.1.)

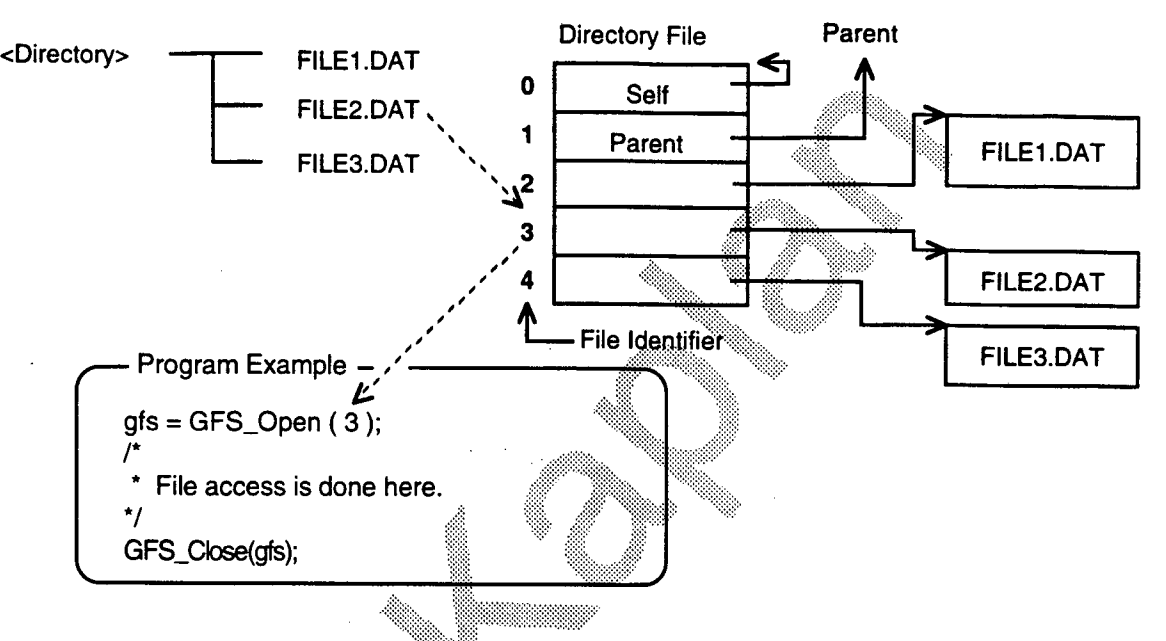

**Figure 4.1 Accessing File2.dat with the File Identifier** 

### **4.2 Directory**

In order to access subdirectory files, set the current directory information by following the steps below.

(1) Read Directory Information (GFS\_LoadDir)

a,.

Selects the subdirectory file, reads the directory information and saves. Here you can select between 2 types of directory information to be saved.

- (a) File identifier access
	- $\bullet$  Doesn't save the file name; only access by file identifier.
- (b) File name access
	- Saves the file name, requiring a larger area.
	- Files can be accessed by their file name.

In addition, if NULL is designated in the directory information read area, then directory information is saved in the CD block. In this case, data for the first 256 directories can be saved, but cannot be accessed by file name. •

(2) Setting the Current Directory (GFS\_SetDir)

The GFS\_LoadDir makes the read directory information area the current directory.

If several subdirectories are to be accessed, save the information in each directory in advance, then switch using the GFS\_SetDir. This way, the directory code isn't accessed on the CD each time directories are switched.

In addition, if the directory area is designated as NULL, the directory information currently saved in the CD block can be used as the current directory.

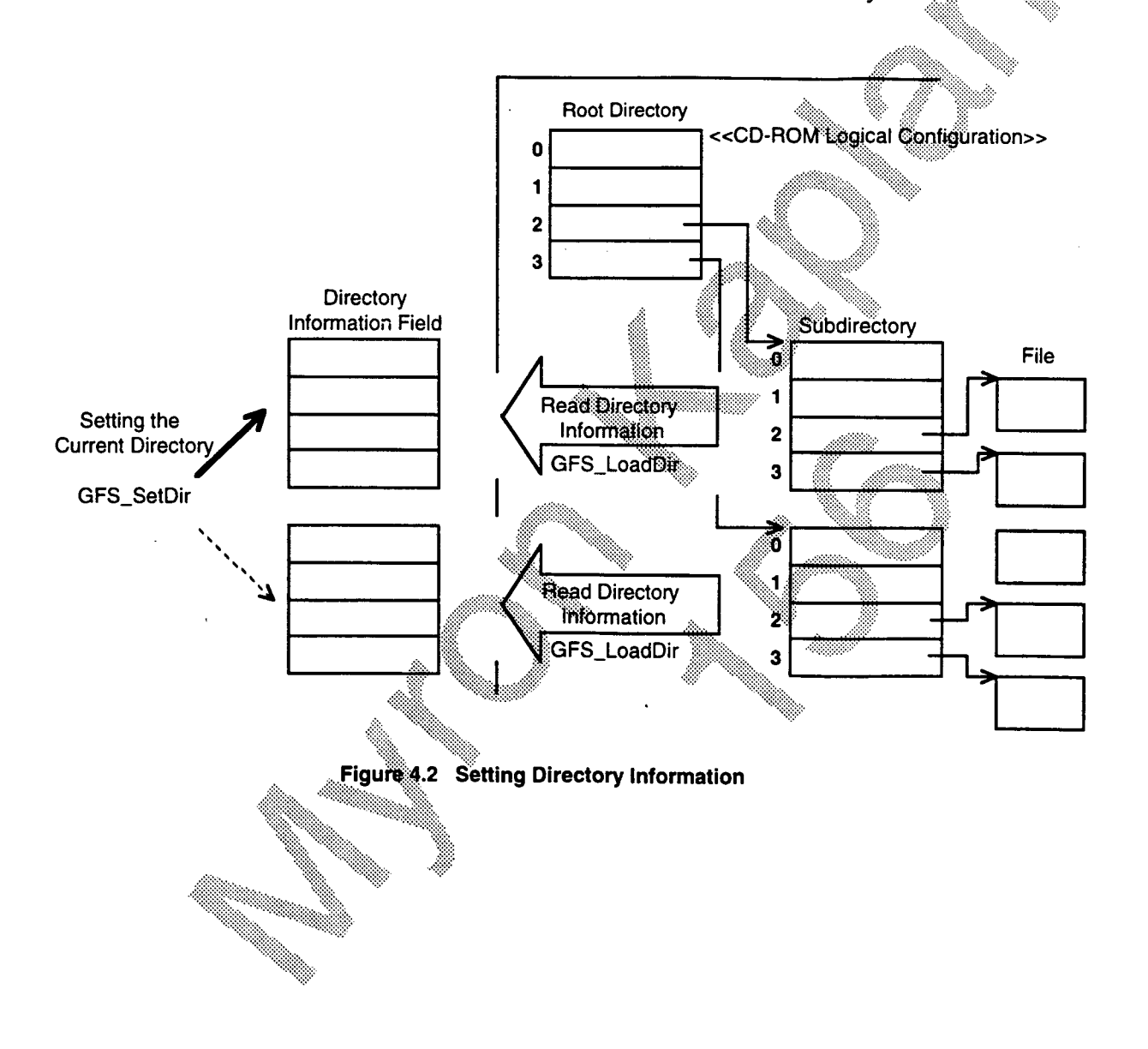

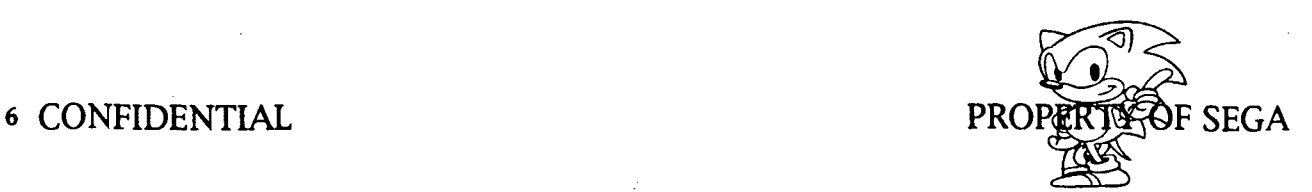

For example, to access a file in a directory other than the root directory, or to access a file in a subdirectory, follow these steps.

> **Read Directory Information Set the Current Directory Open the File Access the File Close the File**

The following program example shows the accessing of a file in a subdirectory. The file to be access is in the directory "dir\_fid" located in the current directory.

/\* Area containing directory information \*/ GfsDirTbl dirtbl: GfsDirId dirid(MAX\_DIR); /\* Area containing directory information \*/ GfsFid dir fid;  $\sqrt{*}$  The directory file identifier goes here  $*/$ /\* The access file identifier goes here \*/ GfsFid fid; /\* File handle of the access file \*/ GfsHn gfs; GFS\_DIRTBL\_TYPE(&dirtbl) @GFS\_DIR\_ID; GFS\_DIRTBL\_NDIR(&dirtbl) = MAX\_DIR; GFS\_DIRTBL\_DIR(&dirtbl) = dirid; GFS\_LoadDir(dir\_fid, &dirthl); /\* Read directory information \*/ /\* Set current directory \*/ GFS\_SetDir(&dirtbl); /\* Set the identifier of the file to access fid \*/  $gfs = GFS\_Open(fid);$ File is accessed here  $\star$ GFS\_Close(gfs);

CONFIDENTIAT

PROPERTY OF SEGA

To access multiple files in different directories, open the target file while switching directories.

The following shows a program example of the simultaneous opening of two files from two sub-directories located directly below the current directory. The file identifier for file to be accessed in the sub-directories are designated by "dir\_fidl", "dir\_fid2", respectively.

```
/* Reads the directory information of the gurrent directory dir_fid2 */
GFS_LoadDir(dir_gfs2, &dirtb12); 
                                                      Amt 
GFS_SetDir(&dirtb11); 
gfsl = GEB_Open(fid1); 
GFS_SetDir(&dirtb12); 
gfs2 = GFS_Open(fid2); \ 
/* 's's 
* File is accessed here
*/ 
GFS_Close(gfs1); 
GFS_Close(gfs2). 
                                                    4Wr 
OfsDirTbl curdir; 
GfsDirTb1 dirtbll, dirtb12; 
/*Directory information control area 
GfsD1rId diridl[MAX_DIR]; 
GfeDirId dirid2[MAX_DIR]; 
OfsFid dir_fid1, dir_fid2; 
GfsFid fidl, fi62; 
Gfslin gfsl, gfs2; 
                           /* Current directory at this point * 
                           /* Area containing directory information 
                           /* Area containing directory information */ 
                          /* The directory file identifier goes here */ 
                           /* The access file identifier goes here */
                           /* File handle of the access file * 
GFS_DIRTBL_TYPE(&dirtbl1) = GFS_DIR_ID;
GFS_DIRTBL_NDIR(&dirtb11) = MAX_DIR; 
GFS_DIRTBL_DIR(&dirtb11) = diridl; 
GFS_DIRTBL_TYPE(&dirtb12) = GFS_DIR_ID; 
GFS_DIRTBL_NDIR(&dirtb12) = MAX_DIR; 
GFS_DIRTBL_DIR(&dirtb12) = dirid2; 
/* Reads the directory information of the current directory dir_fidl */
GFS_LoadDir(dir_gfsl, &dirtbll);
```
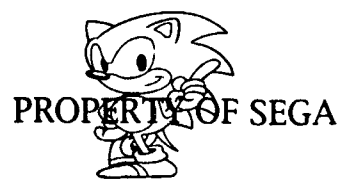

#### **4.3 Reading Batch Files**

GFS\_Load ( ) is a function that simplifies the reading of files. It allows file data to be read in the host area, and won't return until the read has finished. An example of a program that reads all file data is shown below.

**GfsFid fid; / \* file identifier \*/ UintS buf (BUF\_SIZE); / \* read area \*/ fsize = GFS\_Load (fid, 0, buf, BUF\_SIZE); offset** 

- Data is read from the file fid sector 0 to buf  $[BUF_S\tilde{Z}E]$ .
- When this function is finished, fsize byte data can be read in buf
- If the BUF\_SIZE is bigger than the file size, the file size in fsize is changed.

### **4.4 Access Function Model**

The high-level access function model is shown in Figure 4.3.

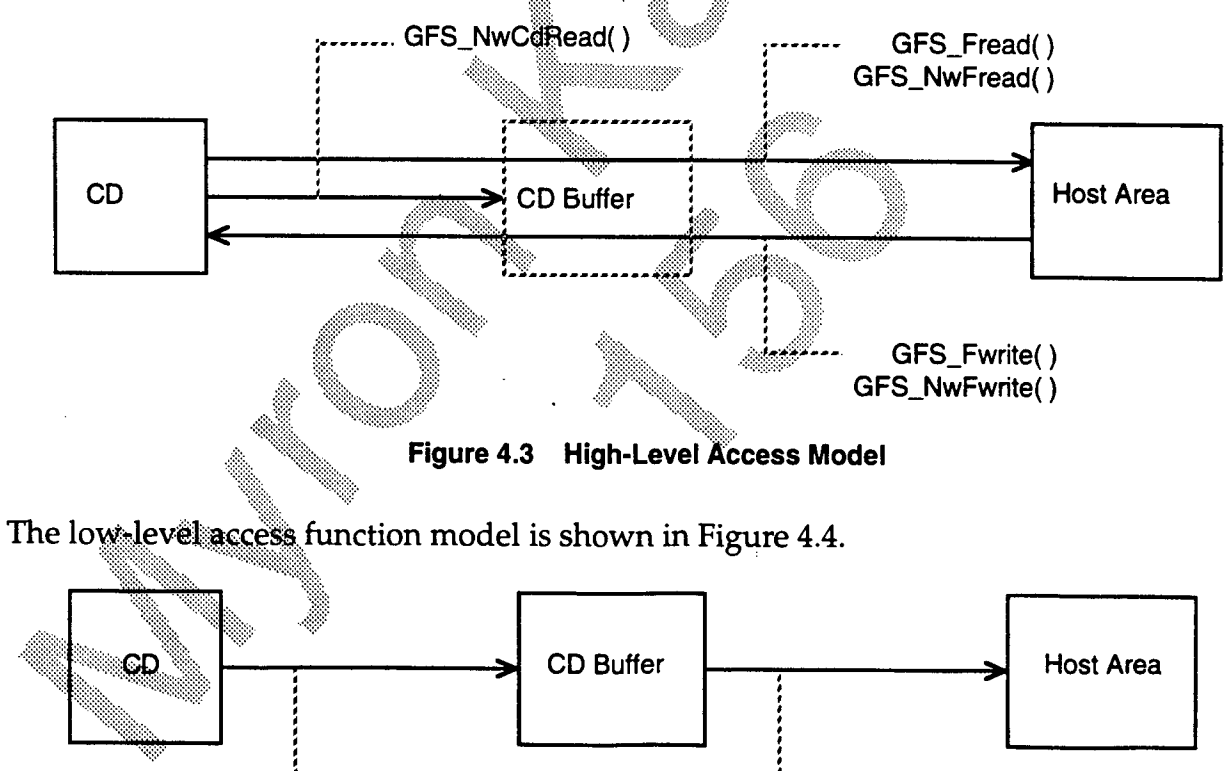

GFS CdTrans()

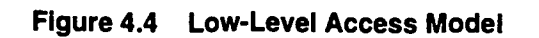

GFS\_CdRead( )

*External Specifications*  CONFIDENTIAL

•

**9**  PROPERTY OF SEGA

4.

#### 4.5 **High-Level Access**

The high-level access function allows a file to be opened without knowledge of the CD buffer inside the CD block. There are two methods of high-level access:

- Completion Return Access
- Immediate Return Access
- $(1)$ **Completion Return Access**

Does not return until entry from the CD is complete. An example of the Completion Return Access is shown below.

```
GfsHn gfs;
GfsFid fid;
Sint32 nsct;
Uint8 buf [BUF_SIZE];
gfs = GFS\_Open (fid);GFS_Fread (gfs, nsct, buf, BUF_SIZE);
GFS_Close (gfs);
```
File Handle \*\* File Identifier \* / Read sector count \* / Read Area open file read hact sector to buf \*/ close file  $\star$  /

**Immediate Return Access**  $(2)$ 

Returns immediately after the input command to the CD has been sent. As a result, other processing can be done simultaneous with the input completion condition. Data inputted to the CD block must first be checked. The data send process to the read area must be activated separately. An example of Immediate Return Access is shown below.

```
gfs = GFS\_Open (fid);Open file * /
GFS_NwFread (gfs, nsct, buf, BUF_SIZE);
                                                         read nsct sector to buf */return immediately */
for (i, j) {
stat = GFS_NwExecOne (gfs);
                                                         execute reading * /
if (\text{stat} = \text{grs}_x)EXEC COMPLETED) {
                                                         end reading
                                                                        2 + /break;
\mathbf{L}user():
                                                         optional user process * /
٦.
GFS_Close (gfs);
                                                     / * close file * /
```
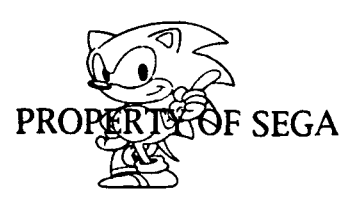

<sup>10</sup> CONFIDENTIAL

#### **4.6 Low-Level Access**

Data read from the CD is fetched through the CD buffer to the host side. In low-level access, reading and retrieving data from the CD buffer can be controlled.

An example of the low level access program is shown below:

**gfs = GPS\_Open (fid); GFS\_CdRead (gfs, nsct); / \* read commanCto CD buffer \* / tr\_flag=0; for (;;) ( if (tr\_flag = = 0) ( / \* has tran'ssion Occurred? \* / / \* if not currently transmitting\* / if ( GFS\_CdOetRcnt (gfs) = = nsct)( / \* has data0MOcumnIiied in CD buffer? • /**  GFS\_CdTrans (gfs, nsct, buf, BUF\_SIZE); *I* at  $\alpha$  is early sending \* / **tr\_flag = 1;**   $\mathbf{I}$  $\lambda$ **else ( / \* if currently sending** \* **if (GFR\_CdisTrans (gfs)**  finished sending  $?$  \* /  $\lambda$ **break;**  Y <sup>}</sup> **user ( ) ; optional user process \* / } k" GFS\_Closs (gfs) ; \* close file. \* /**   $\mathbb{R}^n$  . The contribution of  $\mathbb{R}^n$ 

*External Specifications*  **CONFIDENTIAL** 

 $\bullet$ 

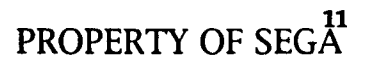

### **4.7 Multiple File Access**

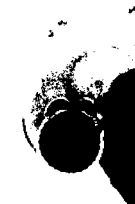

### (1) Parallel-processing of Multiple Read Files

An "access server" is provided for application processing of files while multiple files are being read. Access operations are executed one after another by periodically transferring control to the server.

```
gfs 1= GFS_Open(fid1); 
                                                    / * open file 
gfo 2= GFS_Open(fid2); 
gfs 3= GFS_Open(fid3); 
GFS_NwFread(gfol, NSCT1, bufl, BSIZE1); 
                                                    / * start reading 
GF8_NwFread(gfs2, NSCT2, buf2, ESIZE2); 
GFS_NwFread(gfs3, NSCT3, buf3, ESIZE3); 
for (; ;) {
    stat = GFS_NwExecServer(&now_gfs); 
                                                    / * execute read * 
                                                    / * now_gfs is n aCCeaeing file* / 
    if (stat == GFS_SVR_NOFILES) 
                                                    Is execute tamk gone?
                                       \mathbf{f}break; 
    user ( ) ; 
                                                    / * optiOtaJ. user Process * 
       -1
    Þ
GFS_Close(gfs1); 
GFS_Close(gfs2); 
GFS_Close(gfs3);
```
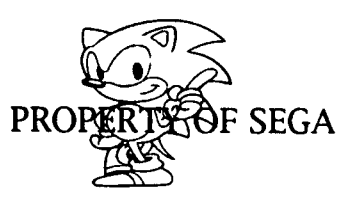

•

12CONFIDENTIAL PROPERTY

(2) Pre-reading to the CD Buffer Multiple File

Multiple files can be read to the CD buffer simultaneous with other processes. By reading in advance, data can be sent when specifically needed. The following is a sample program of Lead processing to the CD buffer:

```
gfs 1= GFS_Open(fid1); 
                                            / * opens file * 
gfs 2= GFS_Open(fid2); 
gfs 3= GFS_Open(fid3); 
GFS_NMCdRead(gfsl, NSCT1); 
                                             / * start reading to CD buffer * / 
GFS_NmCdRead(gfs2, NSCT2); 
GFS_NMCdRead(gfs3, NSCT3); 
for (; ;) ( stat = GFS_NwExecServer(&now_gfs); / * execute read
                                            / * now_gfa _is
Jnsi accessed * / 
                                            .:
/ eii*cu#a tat* gone? * 
     if (stat == GFS_SVR_NOFILES) 
     break; 
     Y.
     user ( ) ; 
                                            0Ont,user process * 
\mathbf{I}GFS_Fread(gfol, NSCT1, bufl, BSIZE1); 
                                         / *40ata se4$ to host area at one time* / 
GFS_Fread(gf82, NSCT2, buf2, ESIZE2); 
GFS_Fread(gfs3, NSCT3, buf3, BSIzE3); 
GFS_Close(gfs1); 
GFS_Close(gfs2); 
GFS_Close(gfs3);
```
*External Specifications*  **CONFIDENTIAL** 

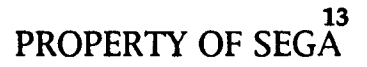

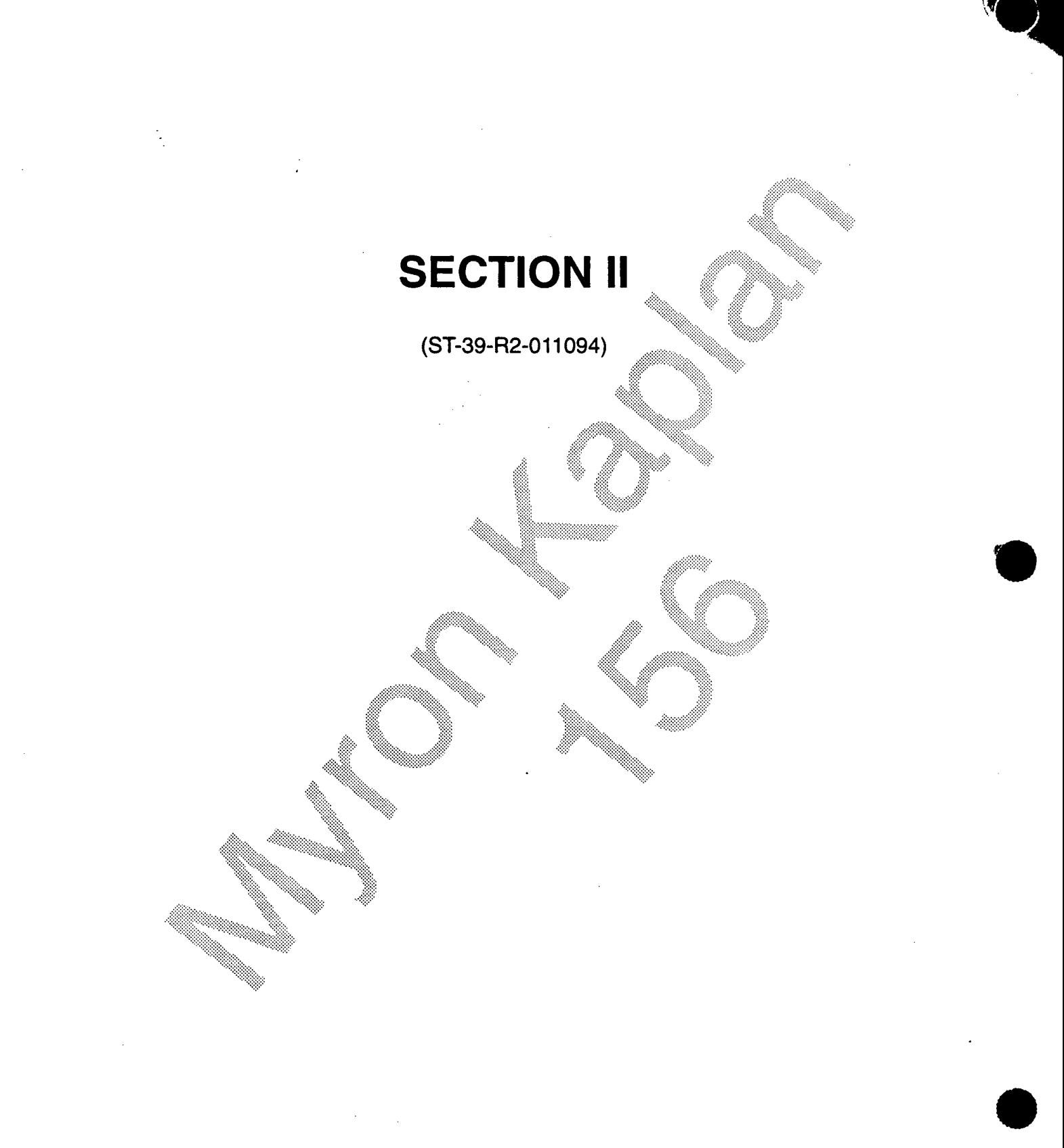

#### **1.0. DATA SPECIFICATIONS**

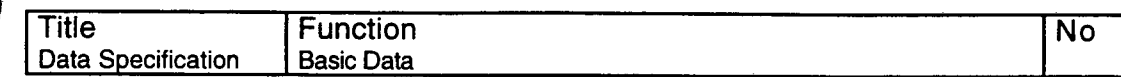

Table 1.1 shows basic data configuration.

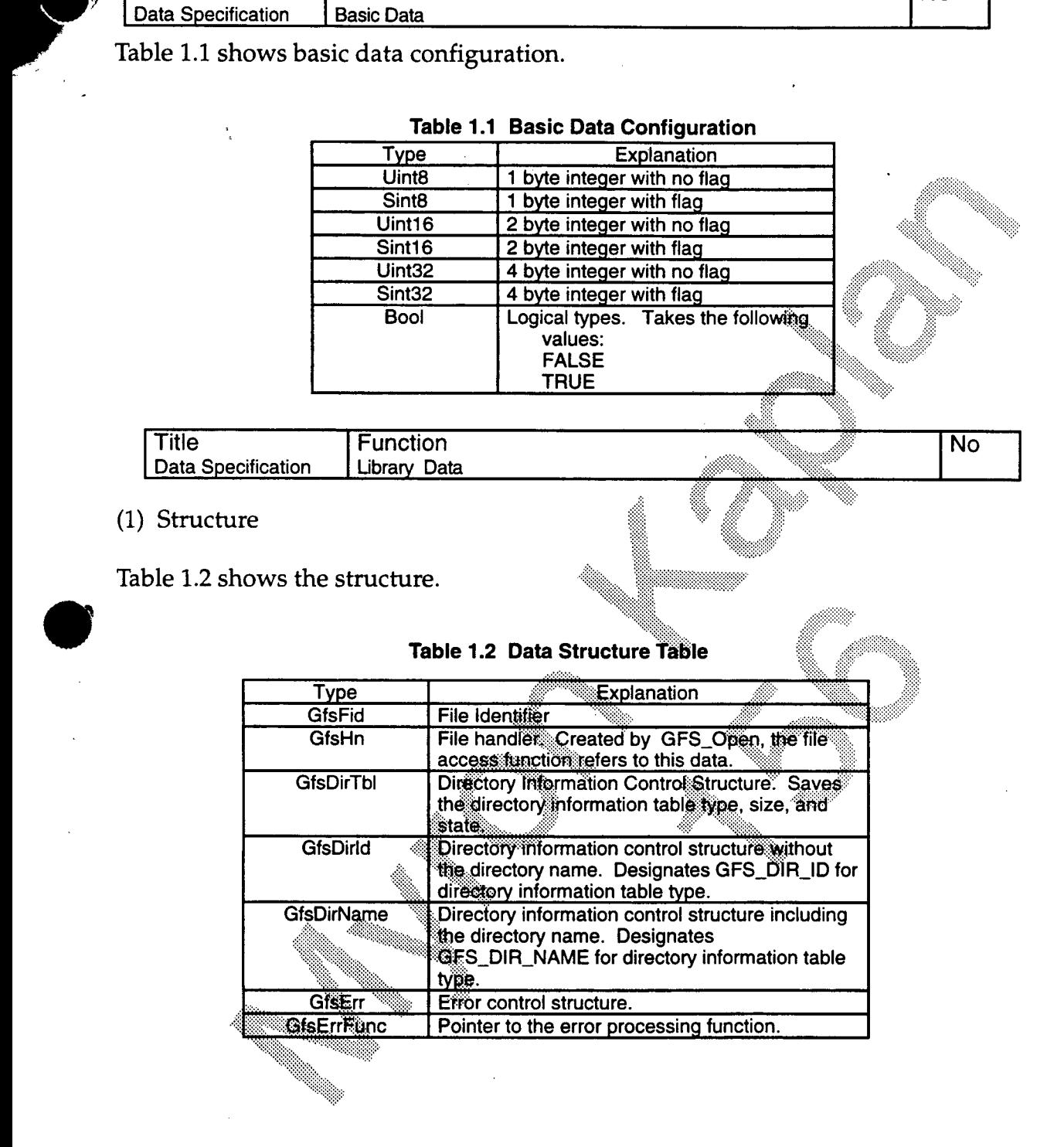

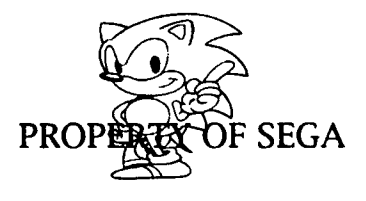

**14 CONFIDENTIAL** 

### (2) Structure Access Macro

The access macro for GfsDirTbl is shown in Table 1.3.

**GfsDirTbl dirtbl;** 

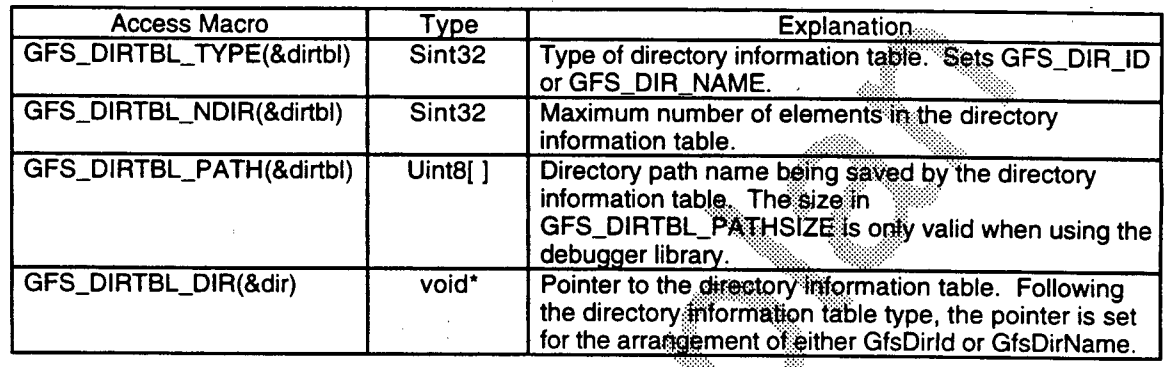

#### Table 1.3 GfsDirTbl Access Macros

# **2.0 FUNCTION SPECIFICATIONS**

Table 2.1 shows a table of file system functions.

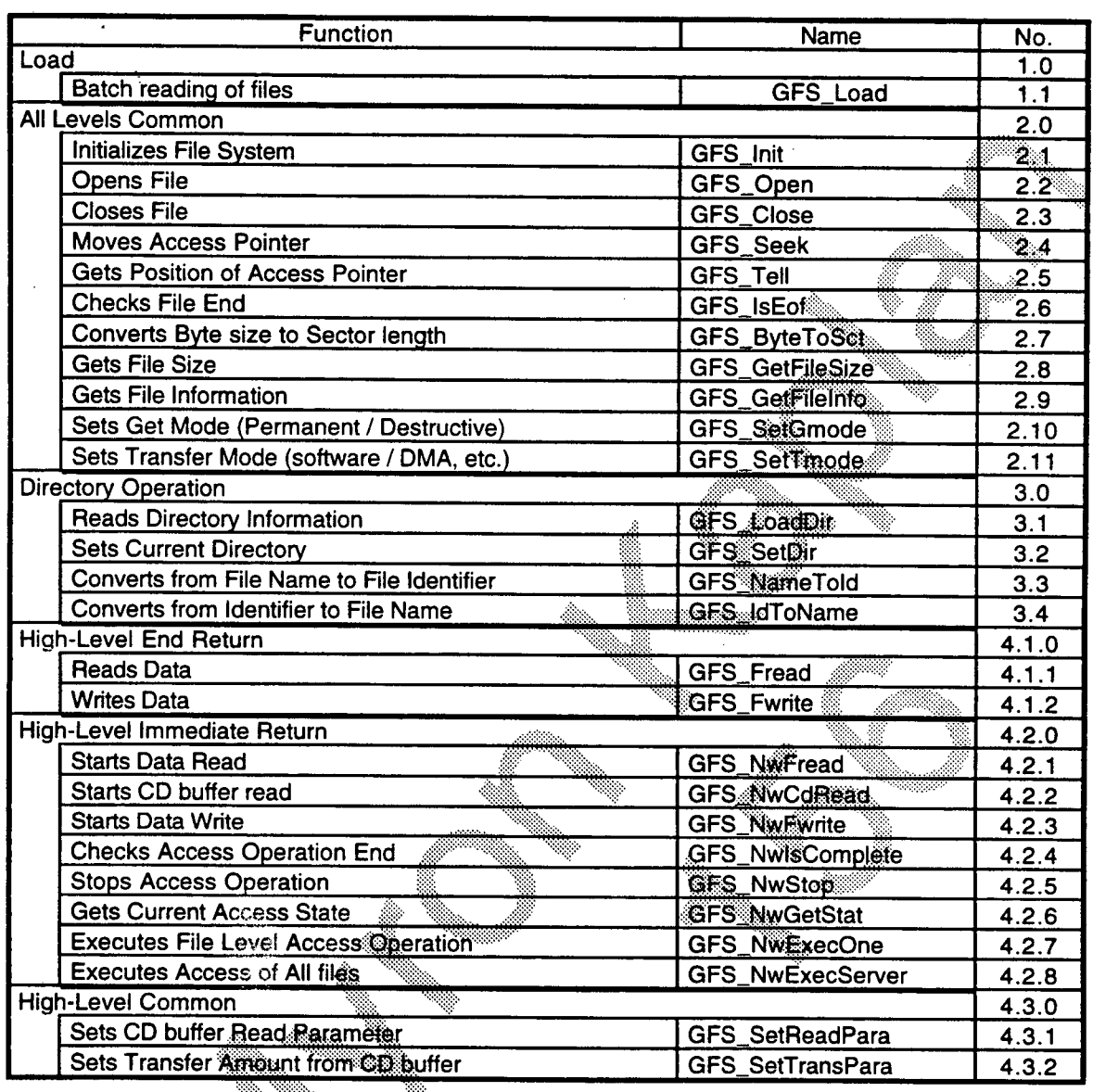

### Table 2.1 Universal File System Functions

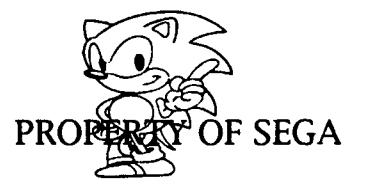

**CONFIDENTIAL** 

▓▓

16

### **Table 2.1 Universal File System Functions (Part 2)**

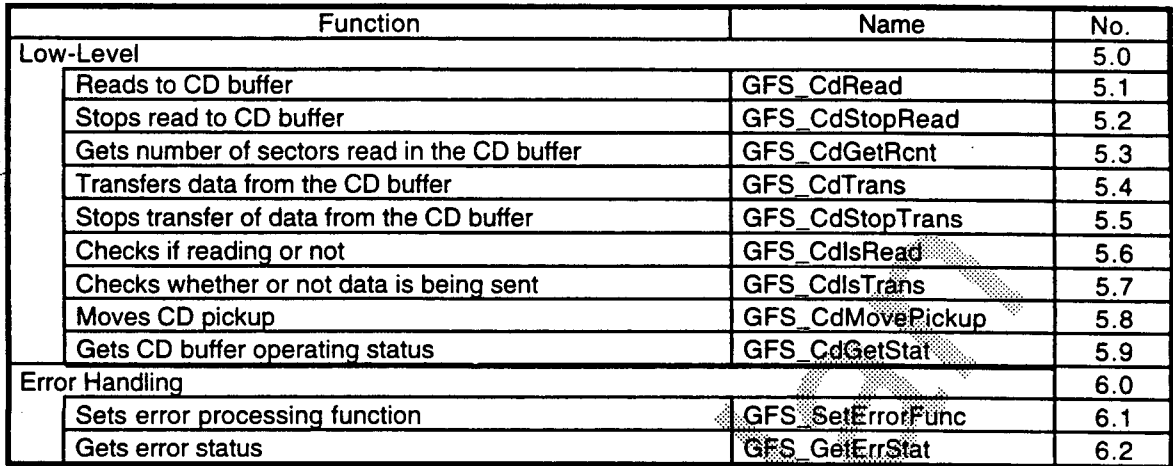

### **Load**

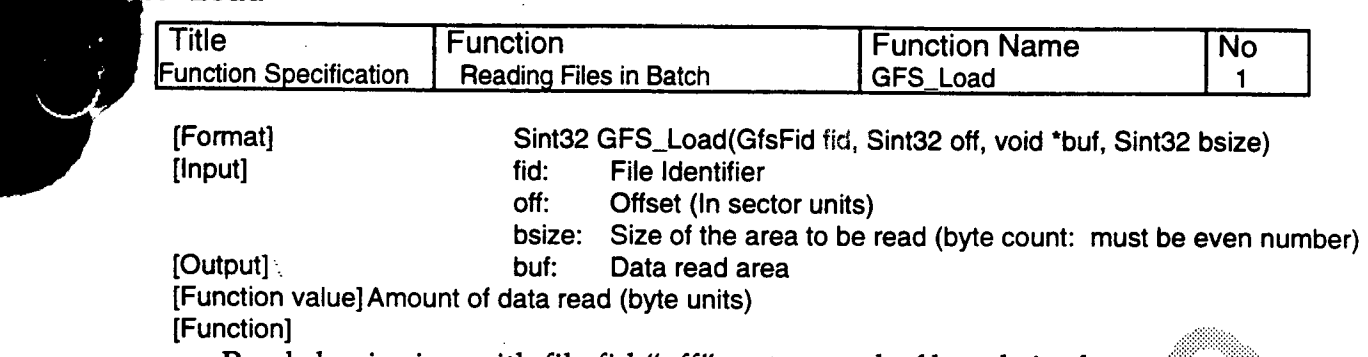

Reads beginning with file fid "off" sector to a buf by a bsize byte amount Data that is larger than the file size is not read. If GFS\_BUFSIZ\_INF is designated in bsize, it will read from the designated point to the end of the file (no matter how large), and return the actual number of data points read. It will not return until reading is finished.

[Example]

 $(a)$ Reads from sector 0 to the end of the file. Returns the file size.  $fsize = GFS\_Load(fid, 0, but,  $GFS\_BUFSL\_INF$ )$ ;

**,:s••** 

**••::03%** 

 $(b)$ Reads from sector 10 in the file for 5000 bytes to buf. GFS\_Load(fid, 10, buf, 5000

•

#### **2.2 All Levels Common**

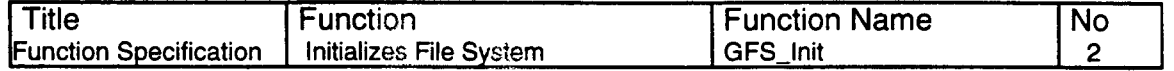

[Format] Sint32 GFS\_Init(GfsDirTbl \*dirtbl) [Input] None [Output] dirtbl: Directory Information Control Structure [Function value] Number of directories read [Function]

Initializes the file system, reads the root directory from the CD and sets it as the root directory. Before calling this function, the following members must be set:

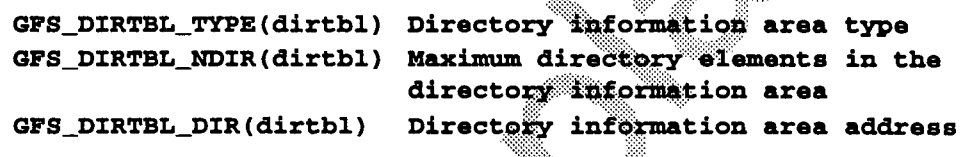

If NULL is entered into dirtbl, the directory information will not be read into host memory, but will be read into the CD block file information control table.

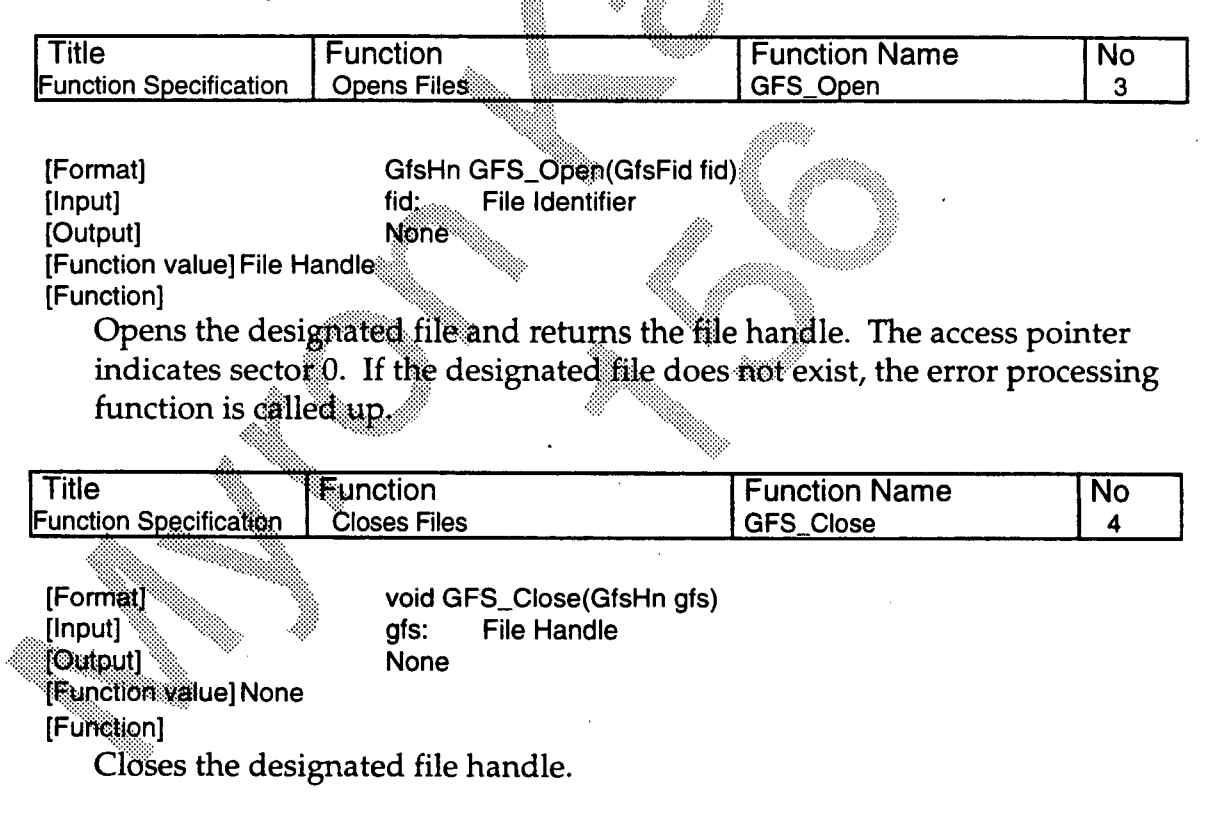

•

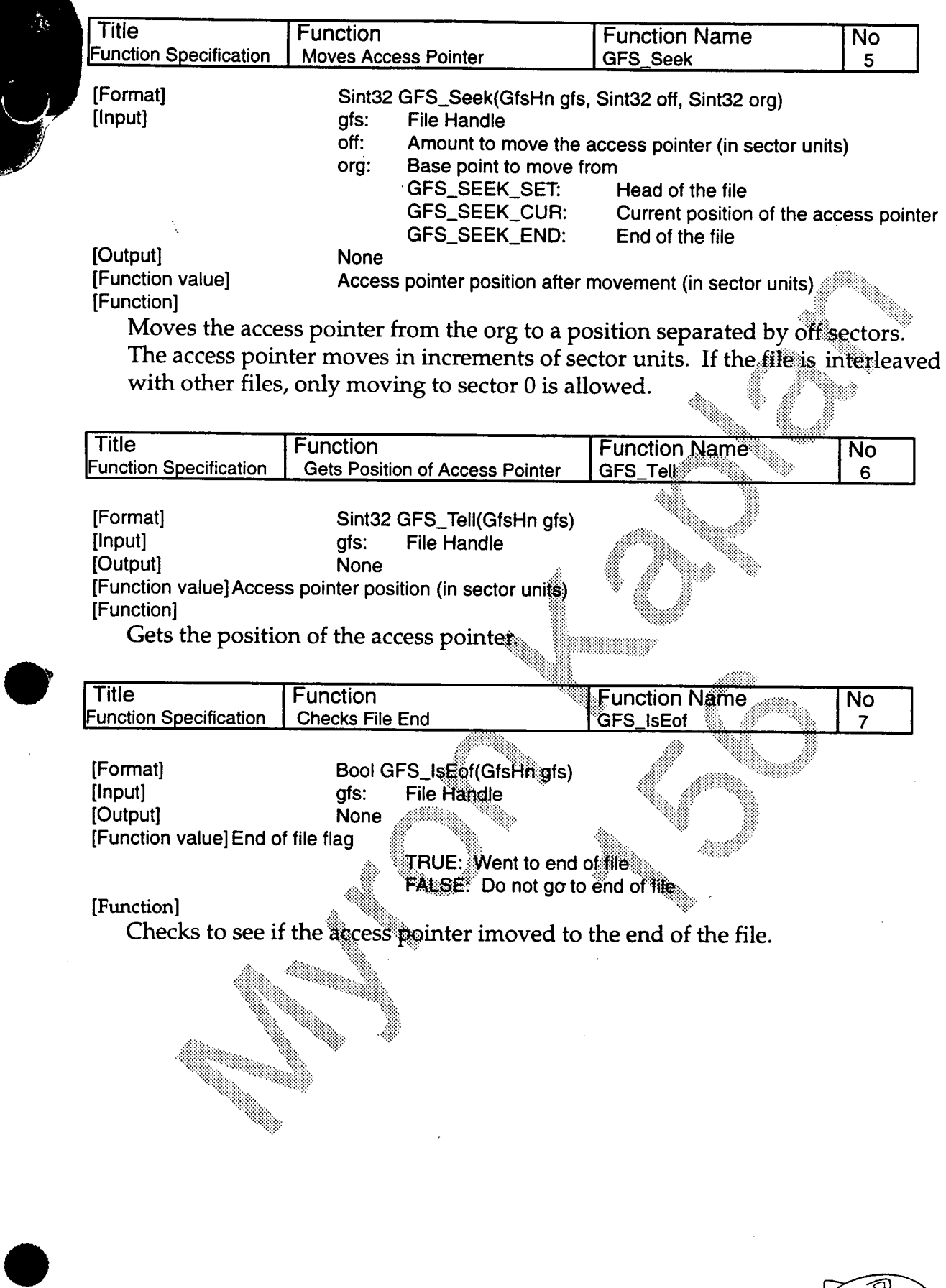

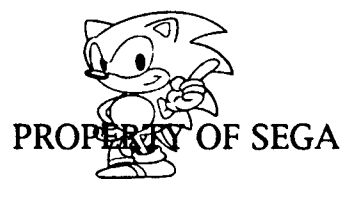

CONFIDENTIAL PROP

20

 $\frac{1}{2}$ 

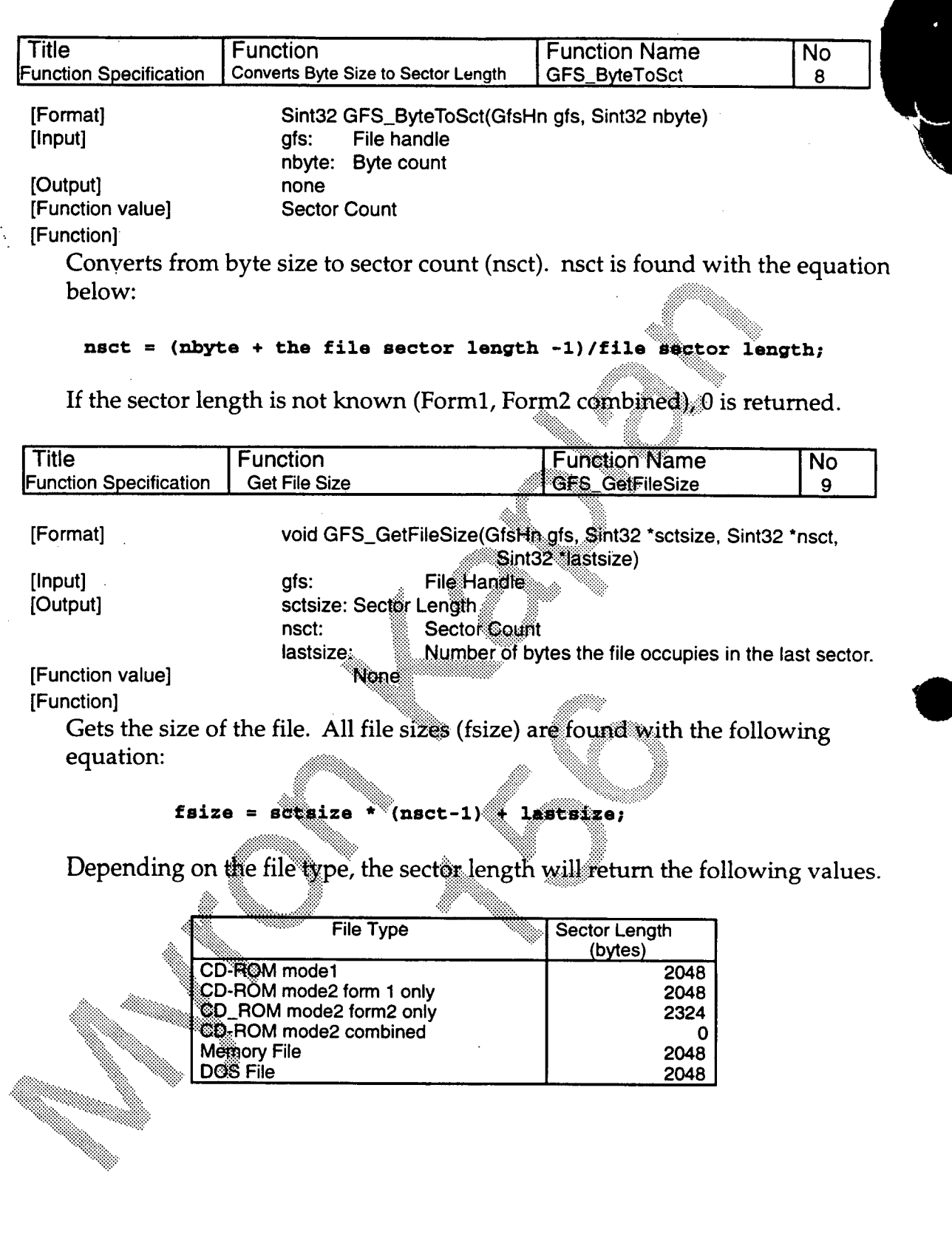

 $\ddot{\phantom{0}}$ 

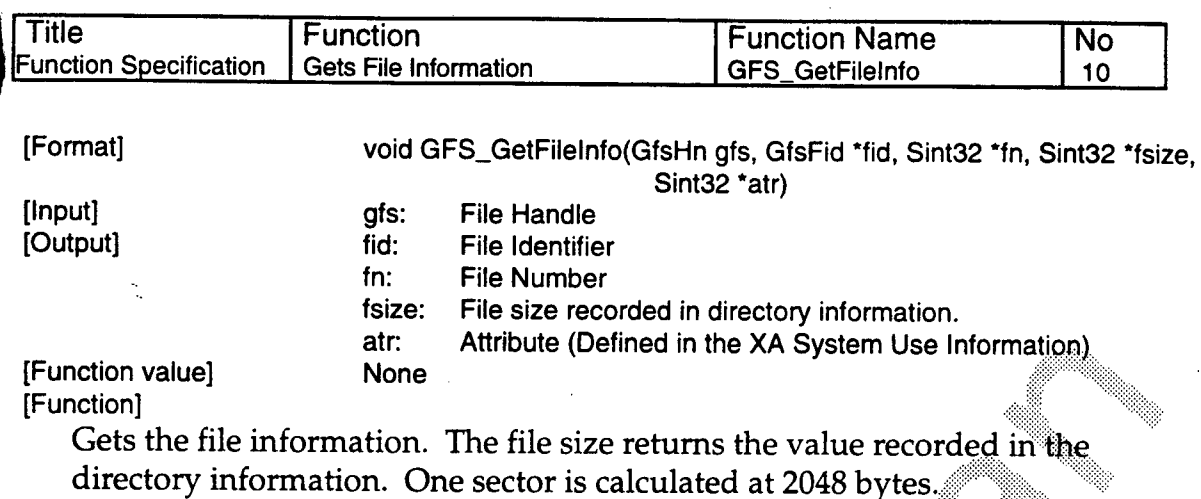

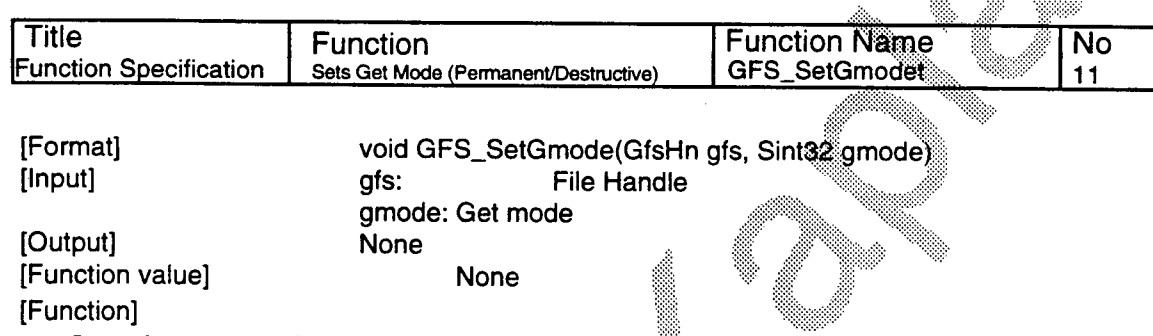

Sets the get mode. Get modes are as follows

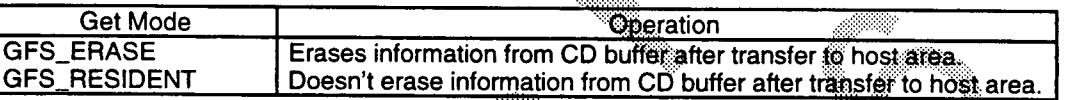

In the GFS\_RESIDENT mode, access is faster when the same information is used over and over.

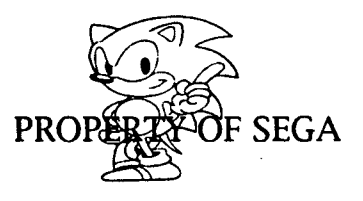

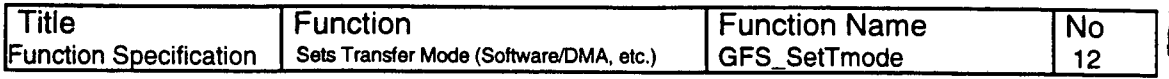

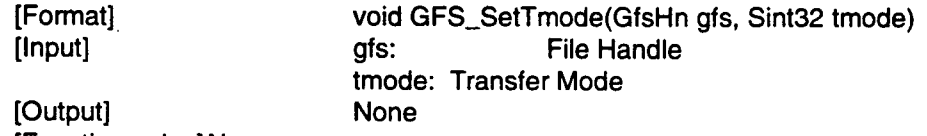

[Function value] None

[Function]

Sets the method of transfer from the CD buffer. Depending on the transfer mode, the following will change: bus occupation time, invalid interrupts, or transfer rate.

Constants and transfer methods that can be designated by tmode are shown below:

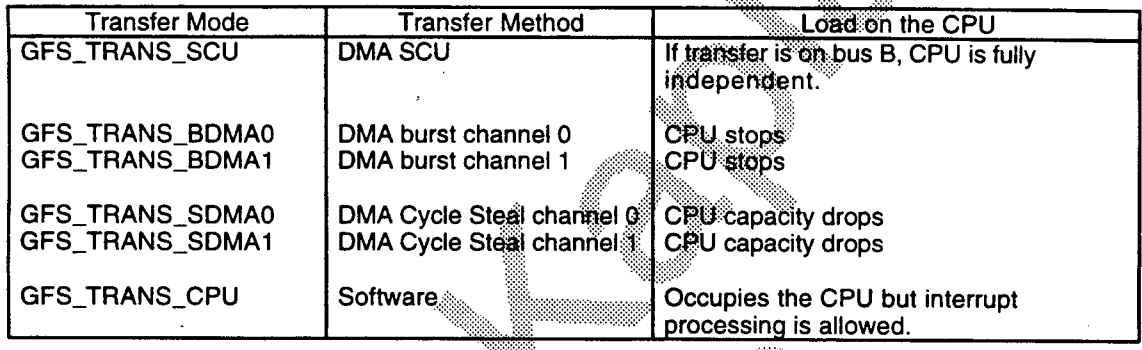

[Reference]

GFS\_SetTransPara Function

### **2.3 Directory Control**

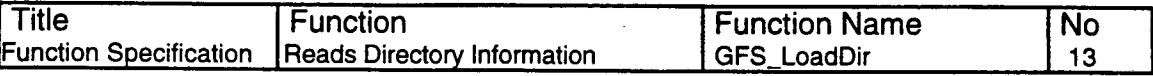

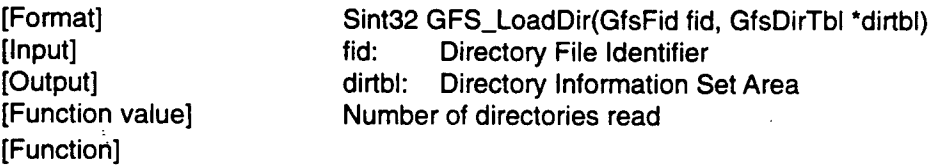

Reads the directory information from the directory file to the directory information set in area dirtbl 1. The user must secure the directory information area.

Before calling this function, the following members must be set.

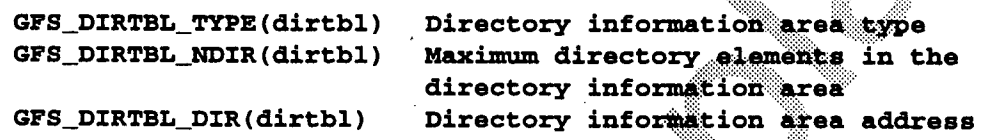

When NULL is selected, the selected directory data will be read to file management data in the CD block. When using the debugging library, memory files and DOS files are automatically read.....If there are two files with the same name, the directory informatiors of the file with lower priority (according to the chart below) is overwritten

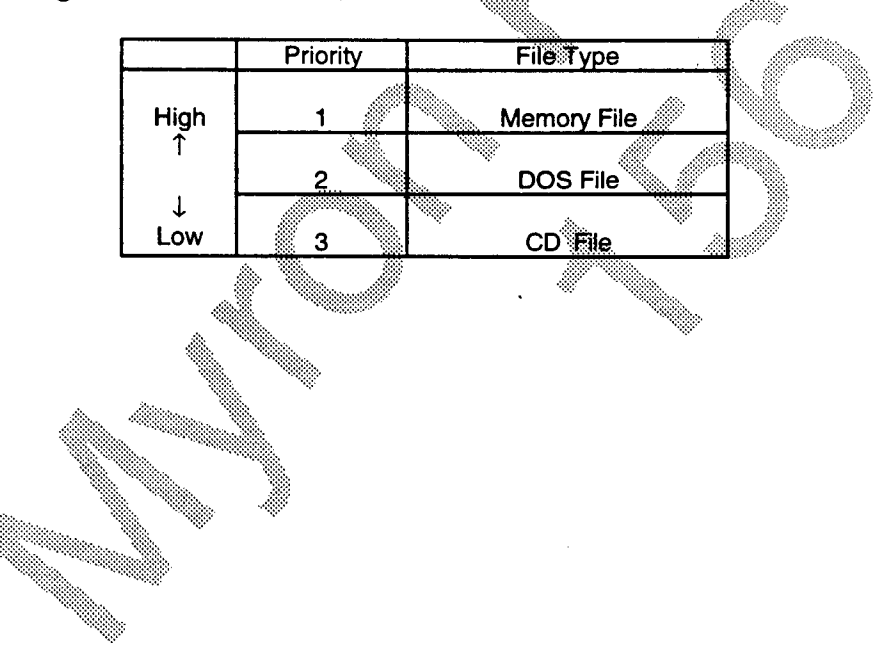

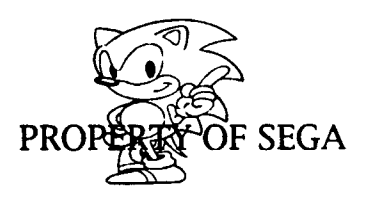

**24 CONFIDENTIAL PRO** 

•

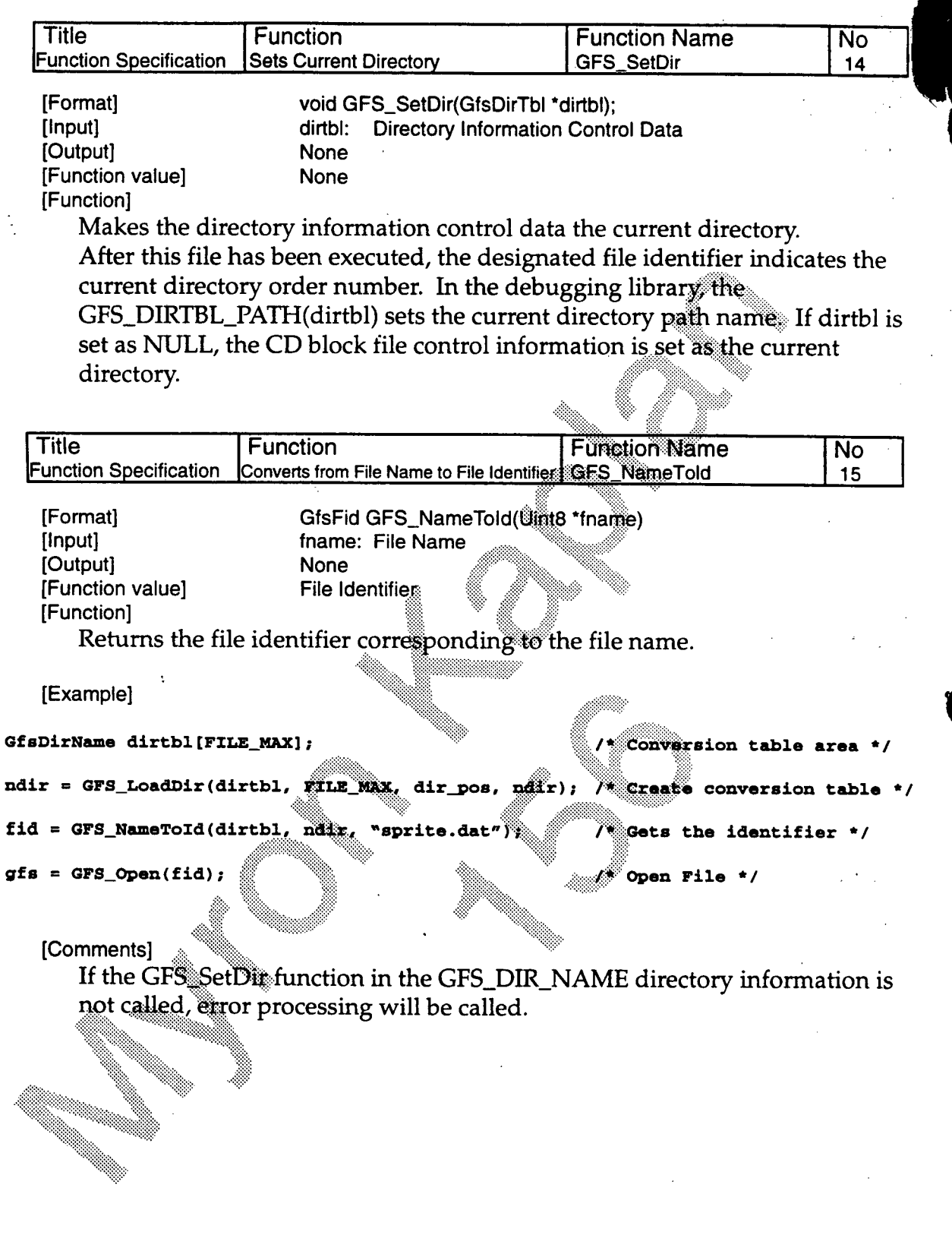

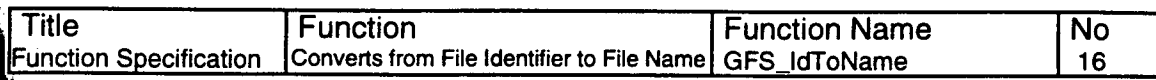

[Format] [Input] [Output] [Function value] [Function]

Uint8 \*GFS\_IdToName(GfsFid fid) fid: File Identifier None Pointer to the File Name

Returns the pointer to the file name corresponding to the file identifier. The pointer shows an area within the conversion table.

#### [Comments]

If the GFS\_SetDir function in the GFS\_DIR\_NAME directory information is not called, error processing will be called.

egingnir

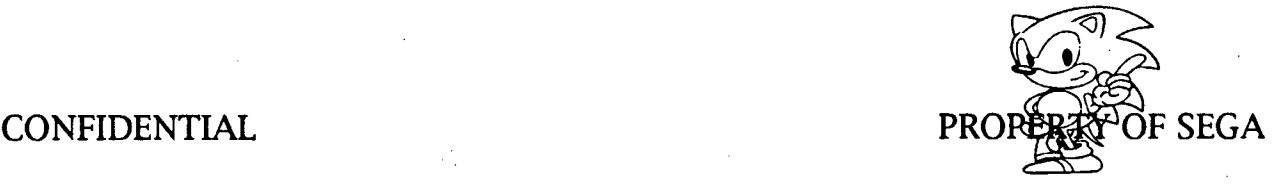

#### $2.4$ **High-Level End Return**

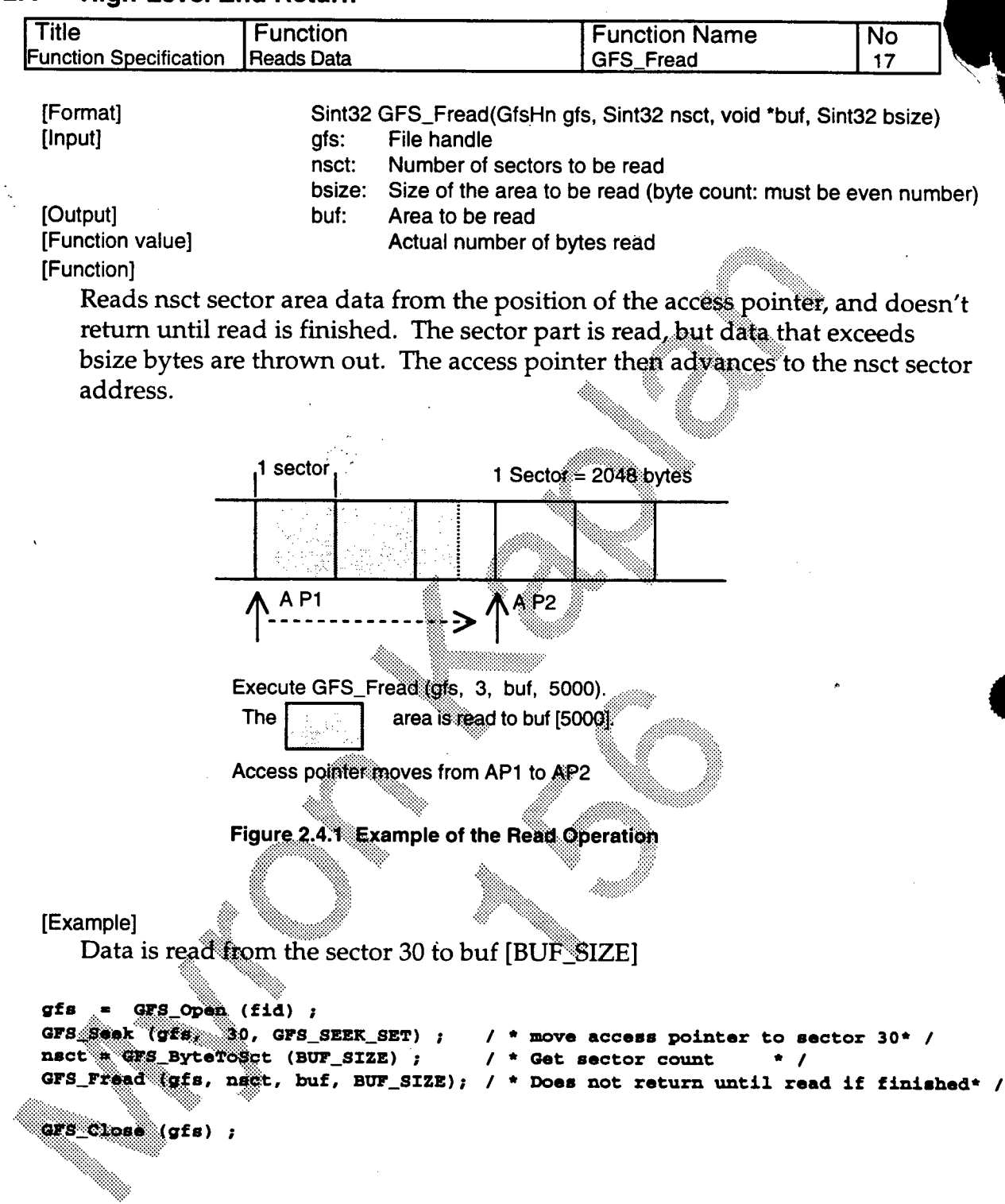

 $\blacklozenge$ 

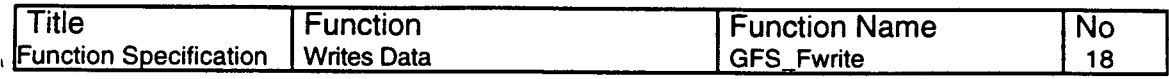

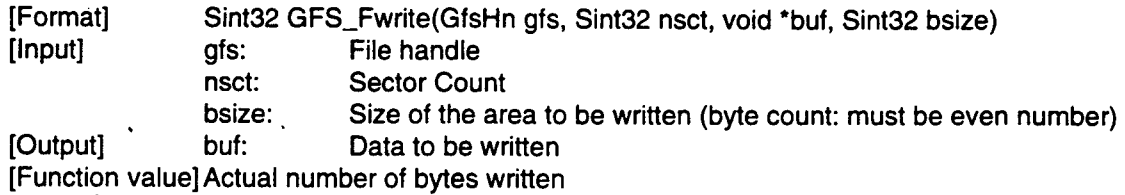

[Function]

•

•

28

Writes bsize bytes of data from the position of the access pointer to nsct sector area, and doesn't return until write is finished. The access pointer progresses to the front of the nsct sector, and is only valid for partial RAM. If the file can't be written, the error processing function is called up.

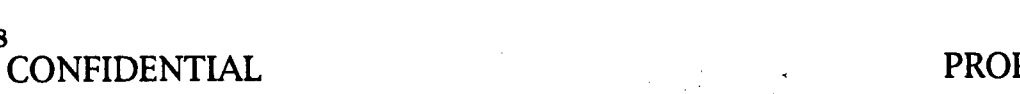

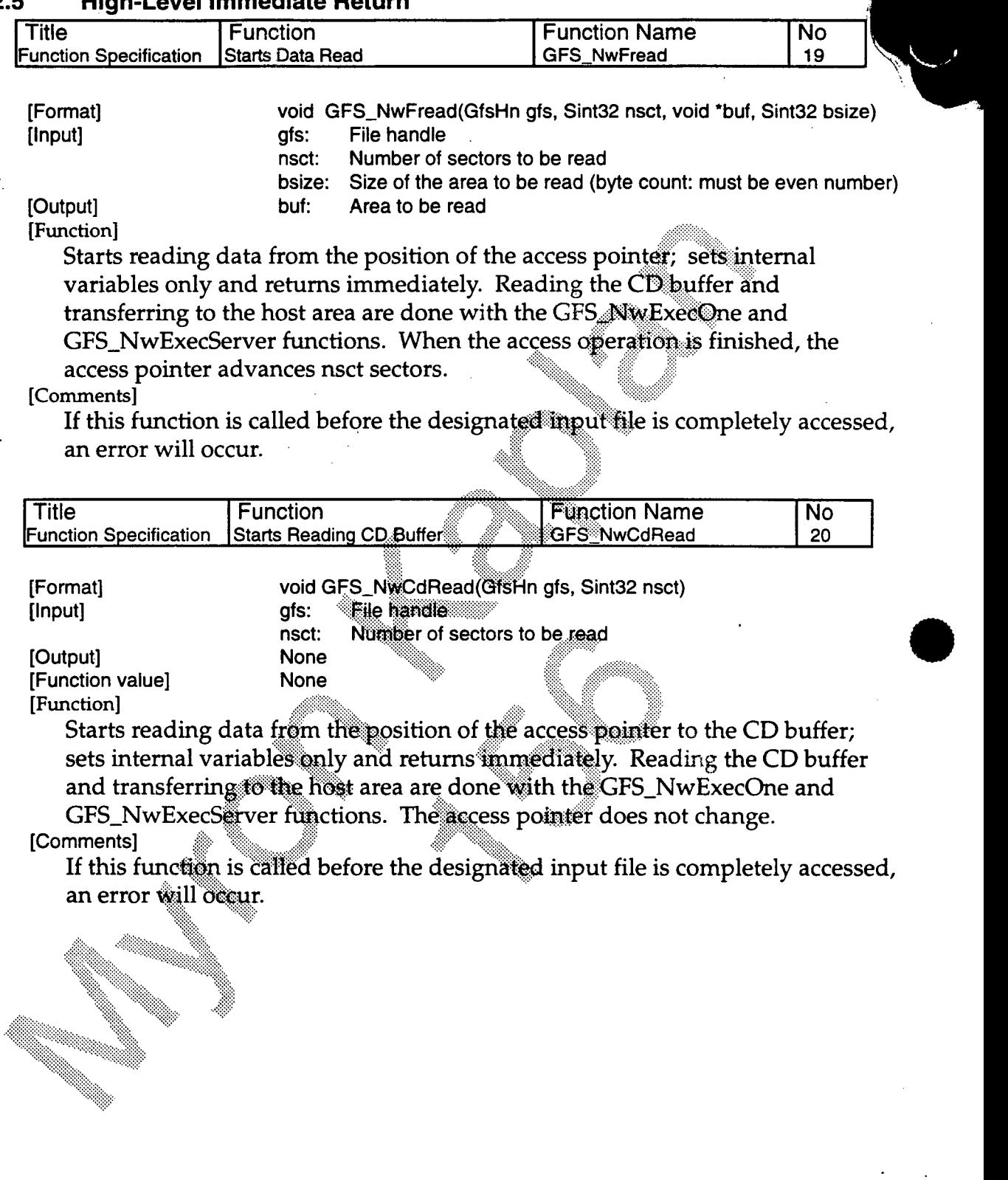

#### **2.5 High-Level Immediate Return**

a<br>Maria B

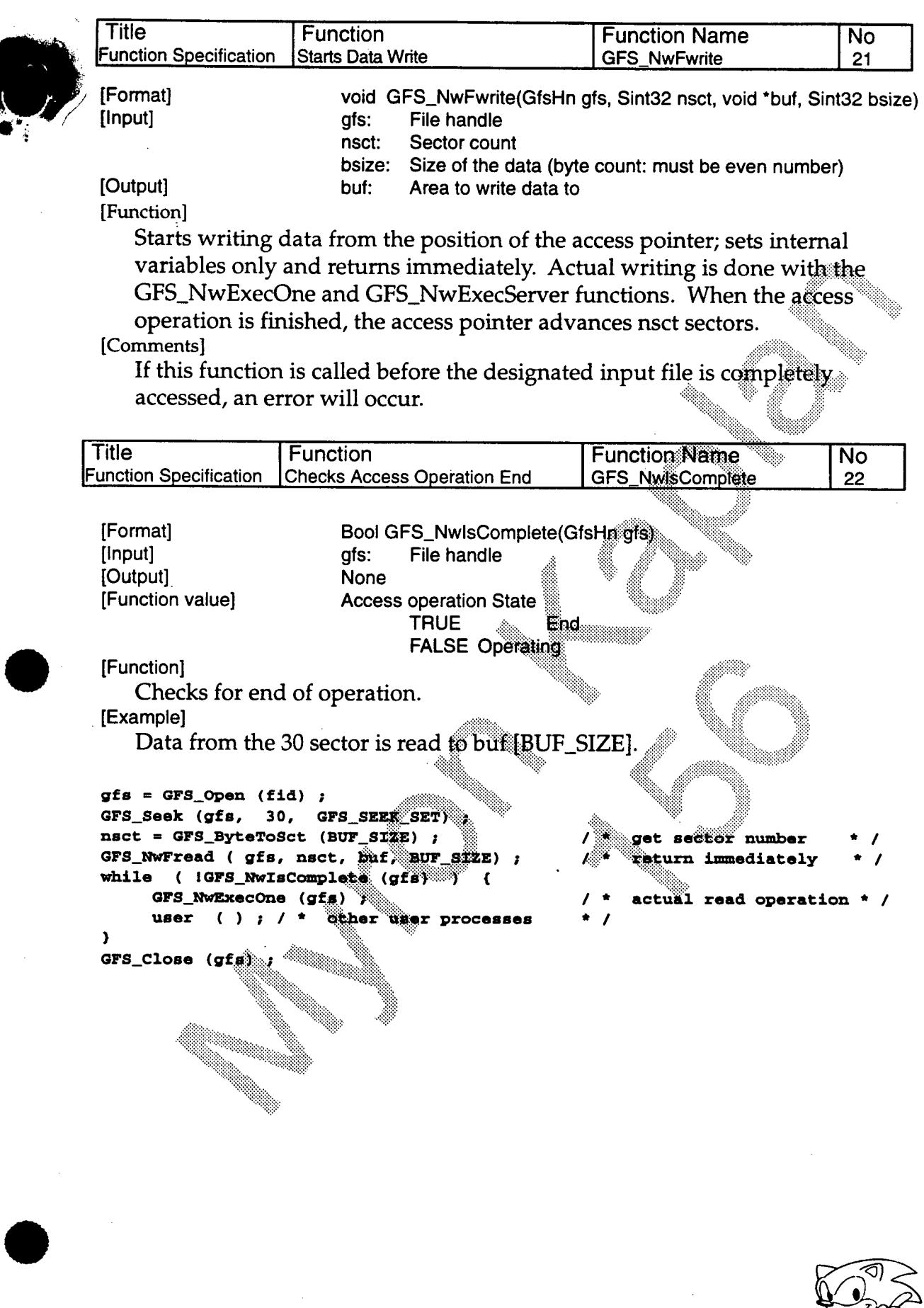

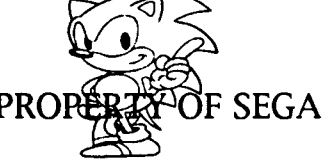

30 CONFIDENTIAL PRO

مي.

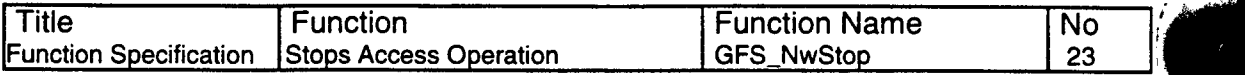

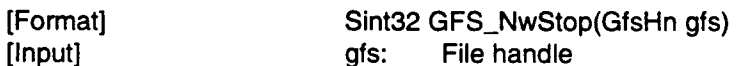

gfs:

None

[Function value] Value of the access pointer at the point it stops [Function]

Stops the access operation.

Returns to the position where access was stopped.

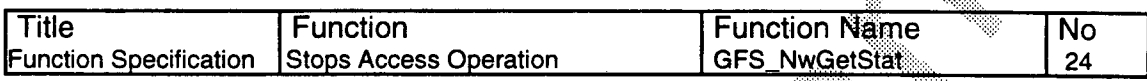

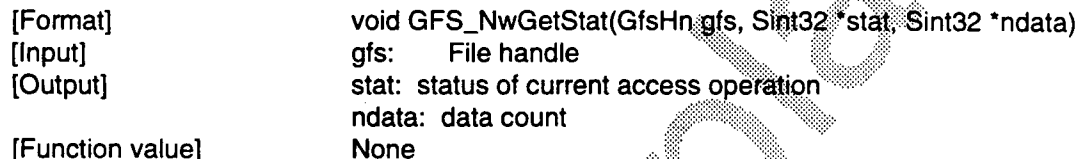

[Function value] [Function]

[Output]

Gets status of current access operation

Access status is a constant name, as shown below B ≋

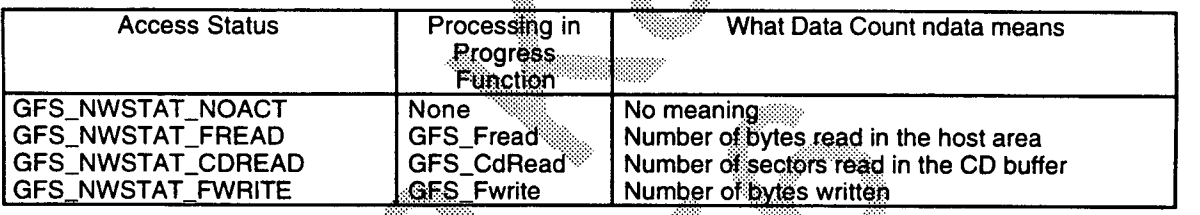

-33

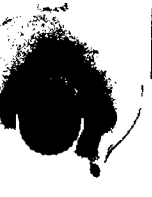

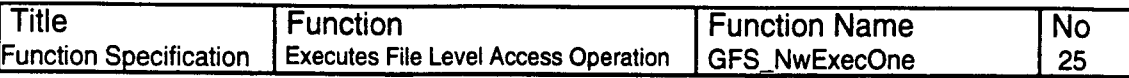

[Format] Sint32 GFS\_NwExecOne(GfsHn gfs)<br>
[Input] gfs: File handle File handle [Output] None<br>[Function value] Curre **Current Execution Status** 

[Function]

This function performs Immediate return access.

The following is conducted after the access operation called prior to this one.

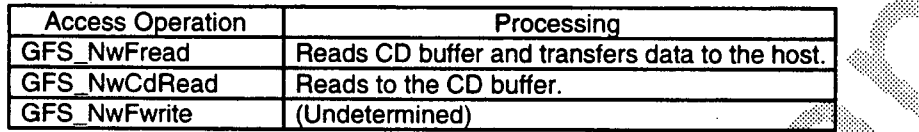

The constant name and meaning of the current execution status are shown below.

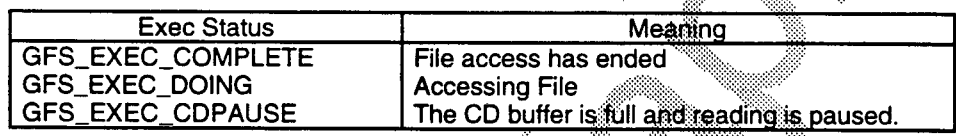

• [Comments]

The amount of data read to the CD buffer in one read is set in the GFS\_SetReadPara function.

The amount of data transferred from the CD buffer in one transfer is set in the GFS\_SetTransPara function.

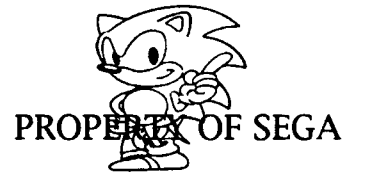

32 CONFIDENTIAL PROPERTY

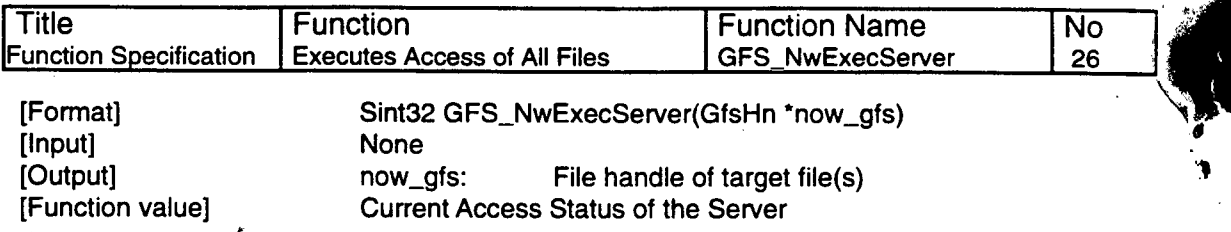

[Function]

Files are accessed (GFS\_NwExecOne Function) in the order the access operation was started. When one file has finished, the next file is started. As a result, other user processing and file access procedures can be done simultaneously The current access server returns File Handle during processing to \*now\_gfs. an Suite Steater (b. 1970).<br>Gwelet ivezhion (b. 1970).

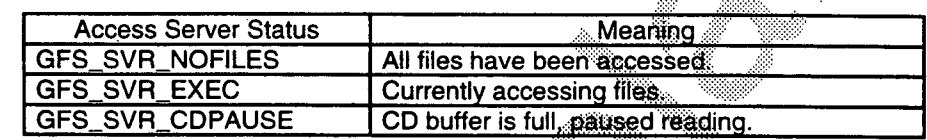

#### [Example]

The following is an example of reading two files simultaneously

```
gfs 1 = GFS_Open(fid1); 
gfs 2 = GFS_Open(fid2); 
nsct = GFS_ByteToSct(BUF_SIZE);
                                                /*Gets the number of sectors */ 
GFS_NwFread(gfs1, nsct, buf1, BUF_SIZE);
                                                * Returns immediately * / 
GFS_NwFread(gfs2, nsct, buf2, BUF_SIZE);
                                                S/ZE); / *,Rehurns immediately * / 
for (i, j) {
  stat = GFS_NmExecServer(&now_gf8); 
                                                a Actual read operation * /
  if (stat == GIPS_SVR pGRXLES) 
                                    \mathbf{f}break; 
  } 
 user ( ) ; 
                                                    Other user processing
\mathbf{I}GFS_Close(gfa<sup>1)</sup>;
 GFS_Close(gfs2);
 4414
```
#### $2.6$ **High-Level, Common**

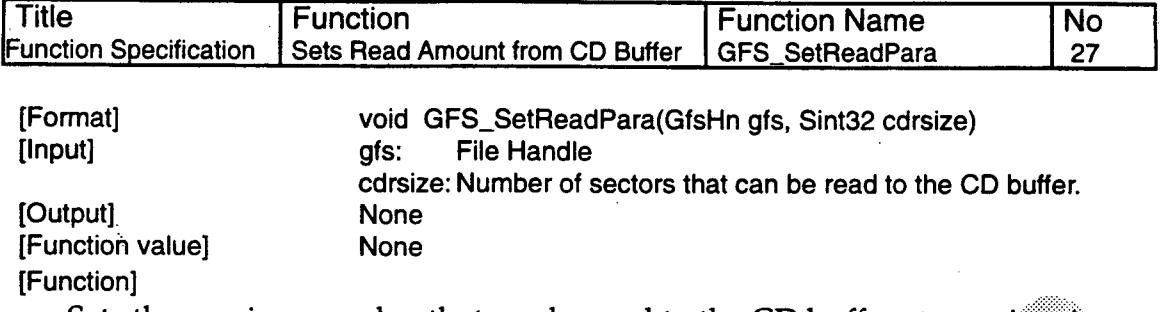

Sets the maximum value that can be read to the CD buffer at one time  $\mathbf{u}_k$ high-level.

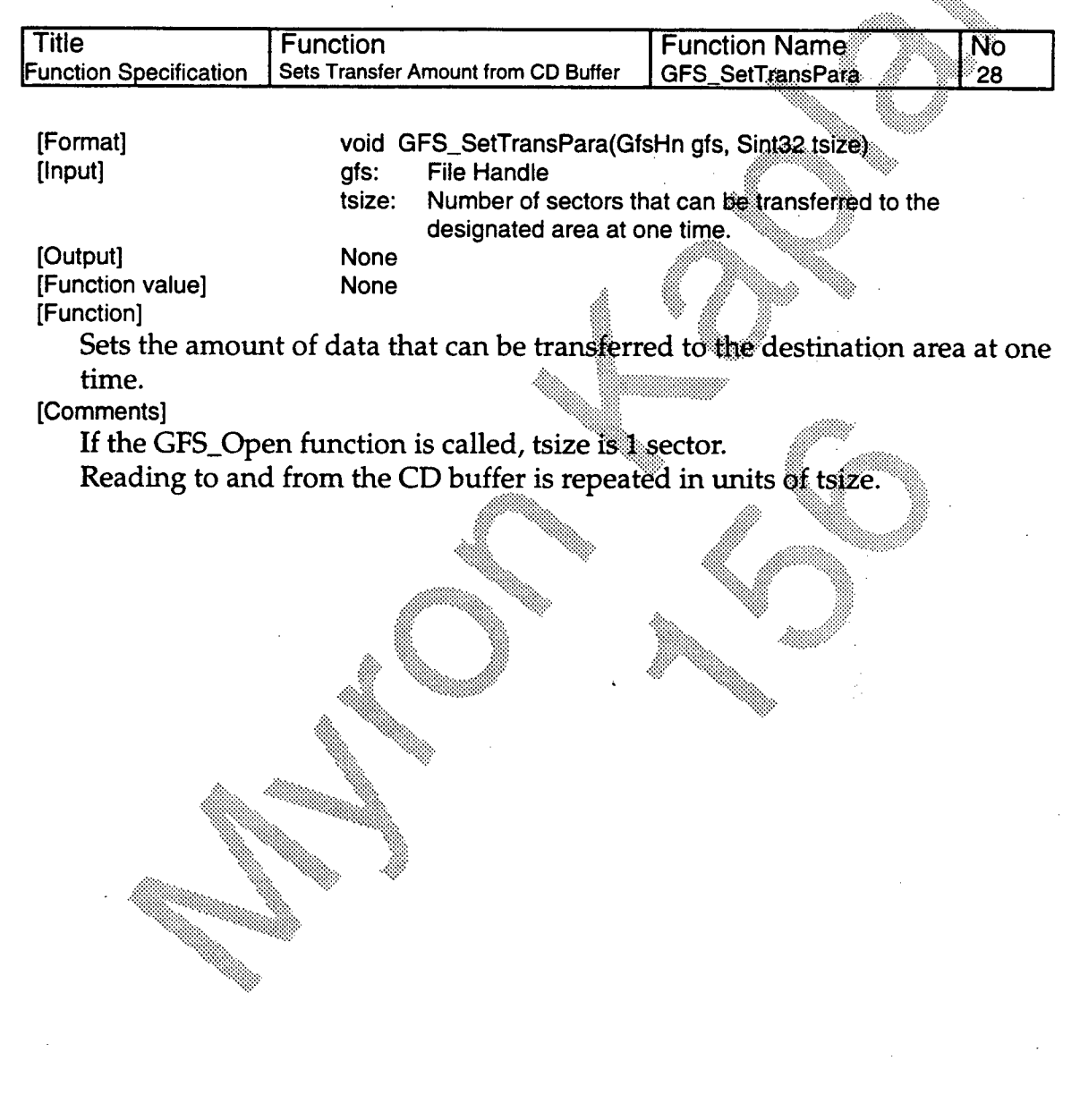

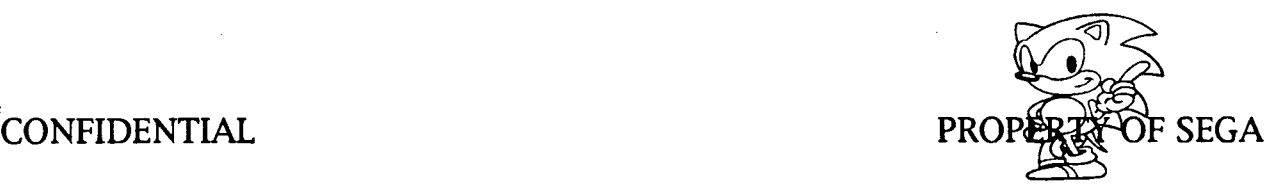

**34** 

## **2.7 Low-Level**

 $\mathcal{A}$ 

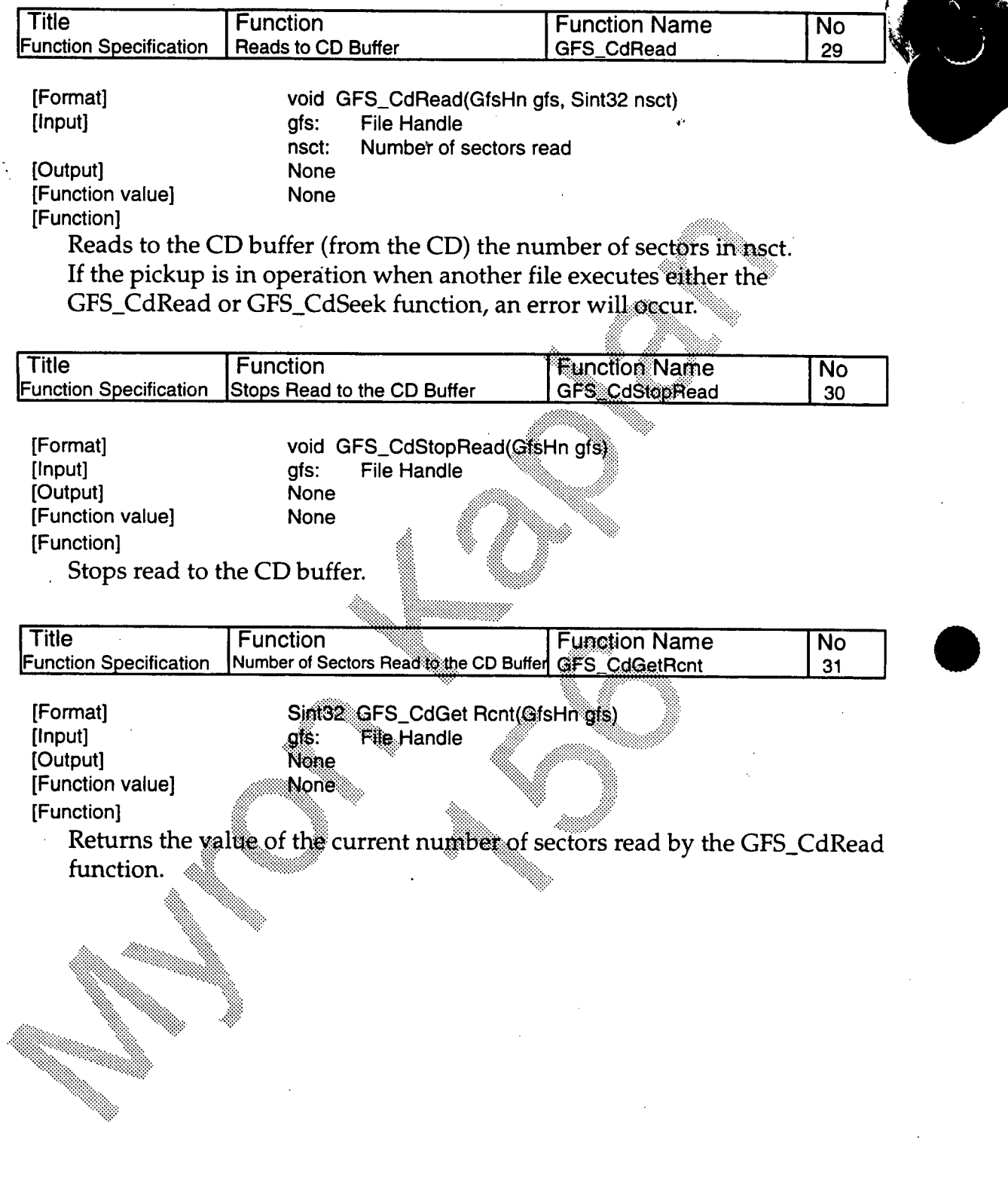

P.

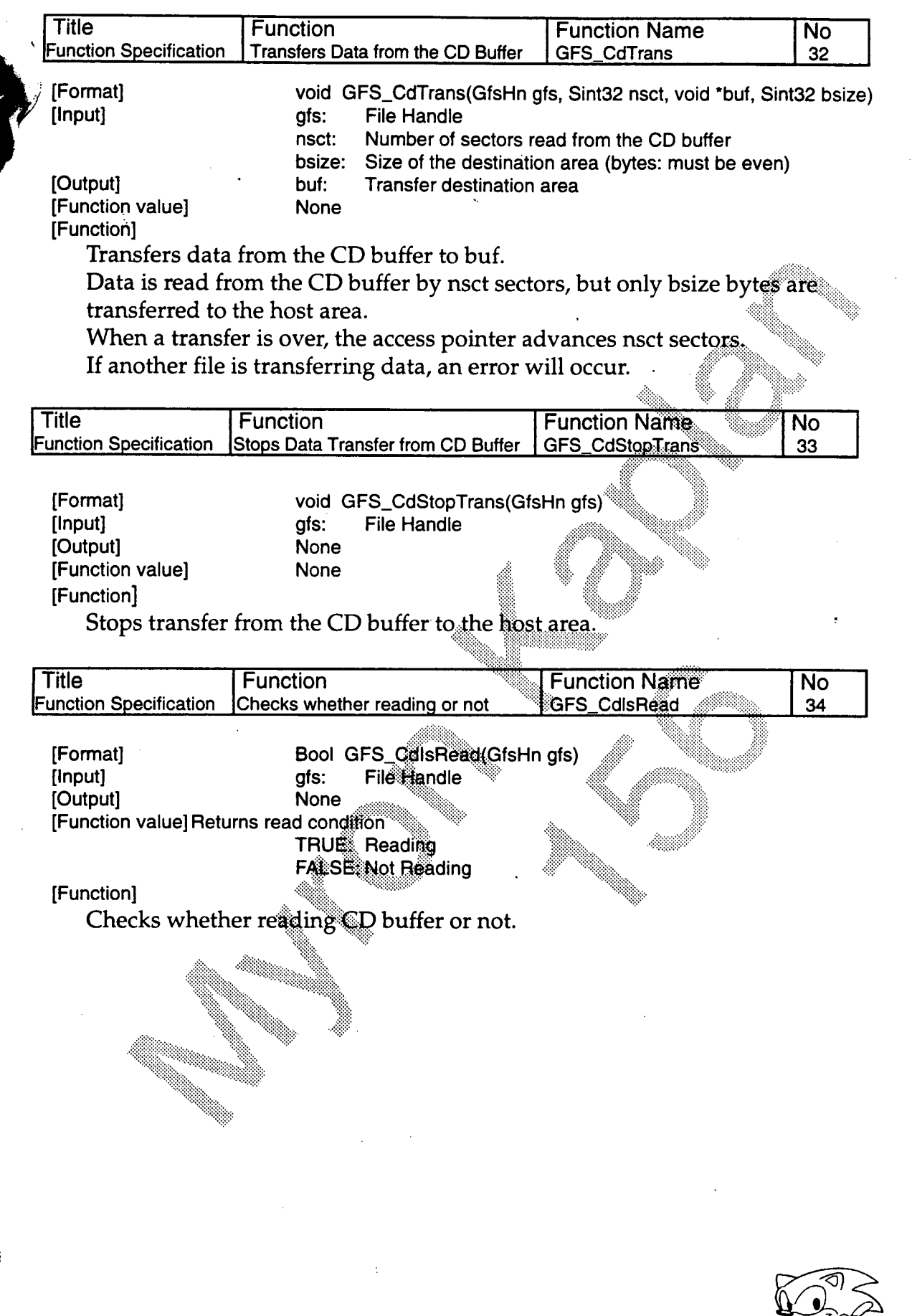

**16 CONFIDENTIAL** *CONFIDENTIAL* **b** 

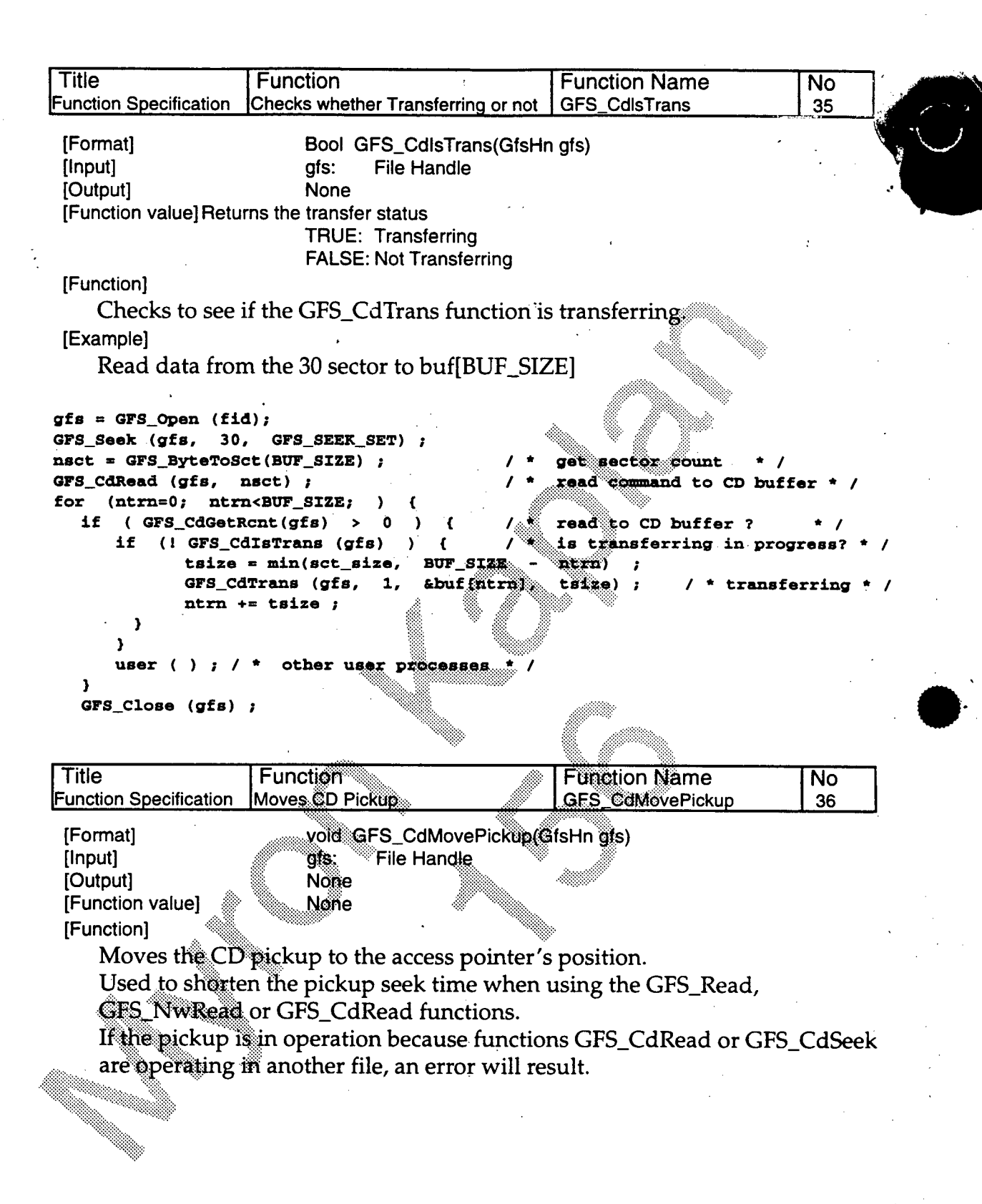

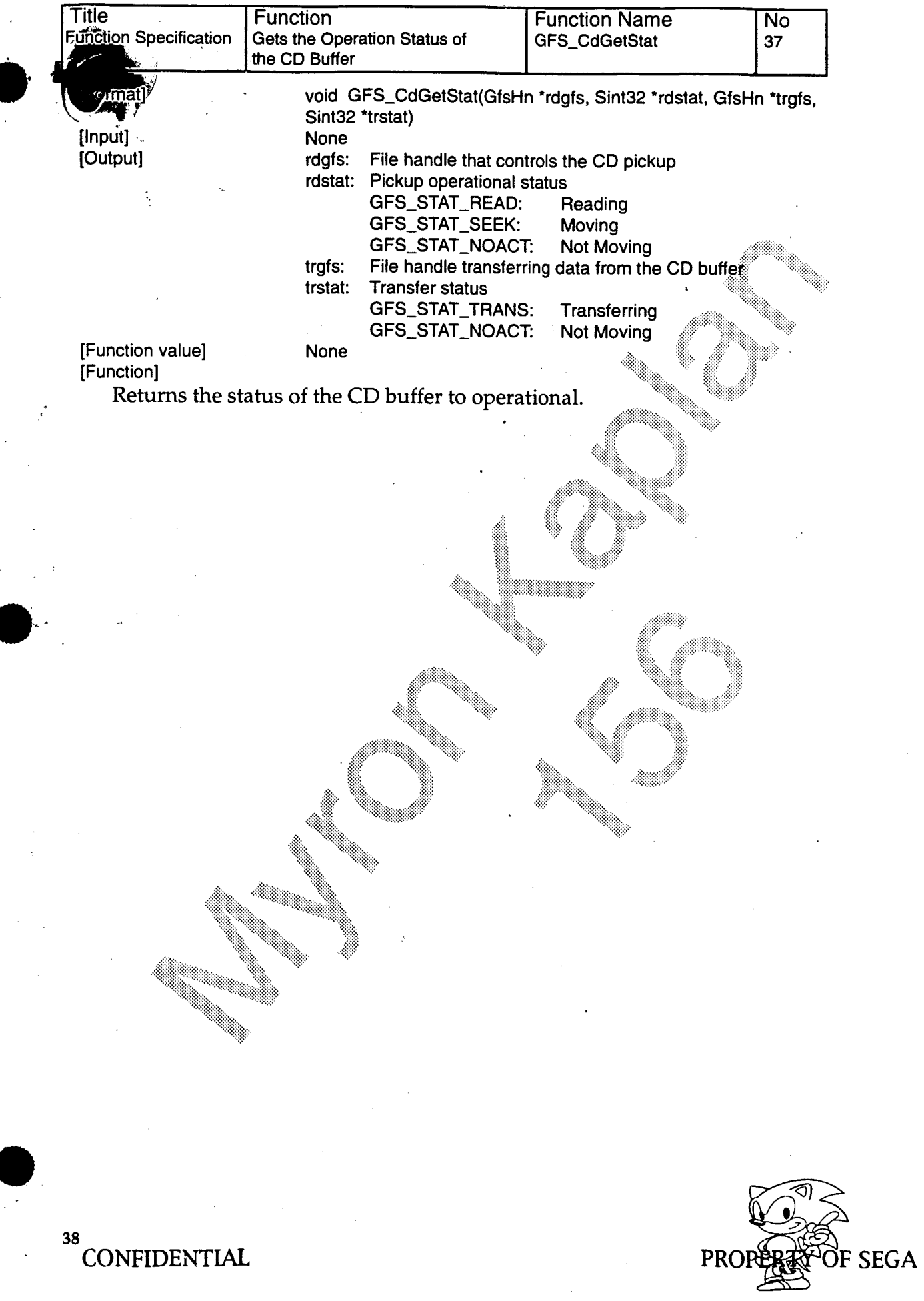

 $\overline{\mathcal{L}}$ 

 $\tilde{\mathcal{I}}$ 

 $\ddot{\phantom{1}}$ 

 $\overline{a}$ 

 $\sim$ 

#### $2.8<sub>1</sub>$ **Error Handling**

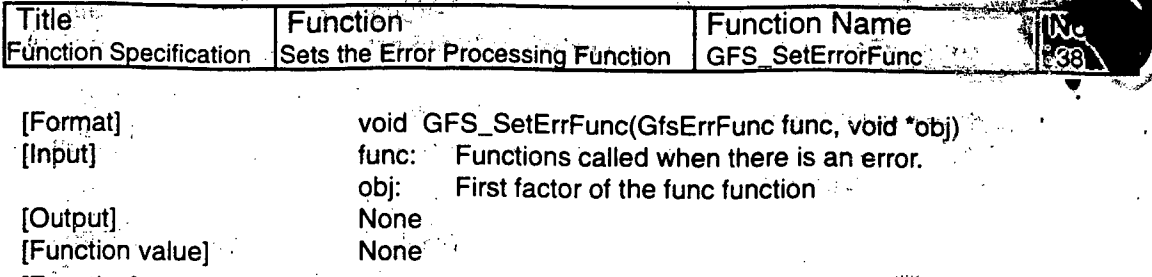

[Function]

Records the function called when there is an error. When an error occurs, the following function executes if it is set.

 $(*func) (obj, err_code);$ 

Note: If not set, nothing will execute.

Error code (err\_code) details are undetermined.

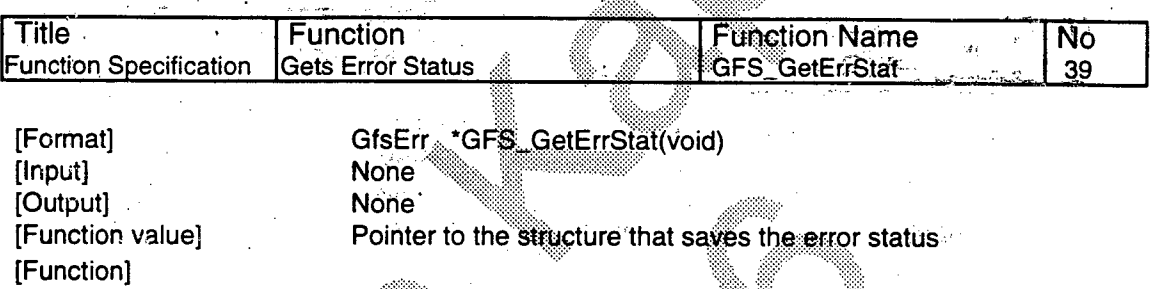

Gets the pointer that indicates which structure the error status is saved in. This structure provides the conditions surrounding the error. Details are undetermined.